# 11. Zobrazování

11.1. Matematická formulace 11.2. Vznik obrazu 11.3. Ideální zobrazení 11.4. Přibližné zobrazení 11.5. Aberace paprsků 11.6. Šíření paprsků 11.7. Gaussova aproximace 11.8. Vznik obrazu lámavou plochou 11.9. Vznik obrazu odrazem 11.10. Tenká čočka 11.11. Tlustá čočka 11.12. Maticová metoda v Gaussově optice 11.13. Obecný systém 11.14. Vznik obrazu 11.15. Světelnost optické soustavy 11.16. Aberace čoček 11.17. Optické přístroje 11.18. Holografie 11.19. Základy Fourierovské optiky

## 11. Zobrazování

Jedním z úkolů optiky je řešit problém zobrazení reálného předmětu tak, aby bylo co nejvěrnější. Patří sem rovněž konstrukce a vlastnosti zobrazovacích přístrojů. Úloha je to velmi obecná a je možné ji řešit pomocí Maxwellových rovnic nebo vlnové rovnice s okrajovými podmínkami a postupy analogickými těm, které se používají při řešení difrakce. V řadě případů však vystačíme s podstatně jednodušším postupem , tzv. geometrickou optikou.

To je přiblížení při kterém zanedbáváme vlnovou délku a popisujme šíření světla v geometrických pojmech jako paprsek-křivka, vlnoplocha-plocha.

## 11.1. Matematická formulace

V ideálním případě se při zobrazování přenese rozložení elektrického pole na povrchu předmětu nezměněné na obraz. Platí

$$
E(x, y, z) \equiv E'(x', y', z')
$$
 (11.1.1)

Kde (x,y,z) je souřadná soustava předmětu a (x´,y´,z´) souřadná soustava obrazu. Tento typ 3dm zobrazení umožňuje holografie viz. 11.18.

Spokojíme se s přenesením pouze intenzity světla a za ideální zobrazení považujeme

$$
I'(x', y') = \kappa I(x, y)
$$
 (11.1.2)

Kde κ je konstanta, tedy intenzita obrazu je pouze úměrná intenzitě na předmětu a požadujeme

$$
\gamma = \frac{x'}{x} = \frac{y'}{y} \tag{11.1.3}
$$

Kde rovněž je γ konstanta a vyjadřuje zvětšení nebo zmenšení obrazu.

V případě kdy se bod (x,y) zobrazí jako funkce g(x´-x,y´-y) a body na povrchu předmětu považujeme za zdroje nekoherentního záření, dostaneme intenzitu světla na obraze ve tvaru  $I'(x', y') = \iint g(x' - x, y' - y) I(x, y) dxdy$  (11.1.4)

V ideálním případě je g funkce δ , pak bod odpovídá bodu, v reálném případě je to obvykle funkce typu Airyho skvrny.

#### 11.2. Vznik obrazu

V přiblížení geometrické optiky požadujeme, aby zobrazovací zařízení (černá skříňka), viz obr.11.2.1. upravila dráhy paprsků vycházející z předmětu tak, aby se všechny protkly v bodě obrazu a samozřejmě ve stejném čase, jinými slovy požadujeme aby optické dráhy různých paprsků byly stejné. Současně tomu odpovídá změna křivosti vlnoploch. Jsou možné dva případy. Paprsky se protnou v reálném bodě P2, tomu odpovídá reálný obraz. Paprsky se protnou zpětným prodloužením v bodě P´2, který je virtuálním obrazem předmětu.

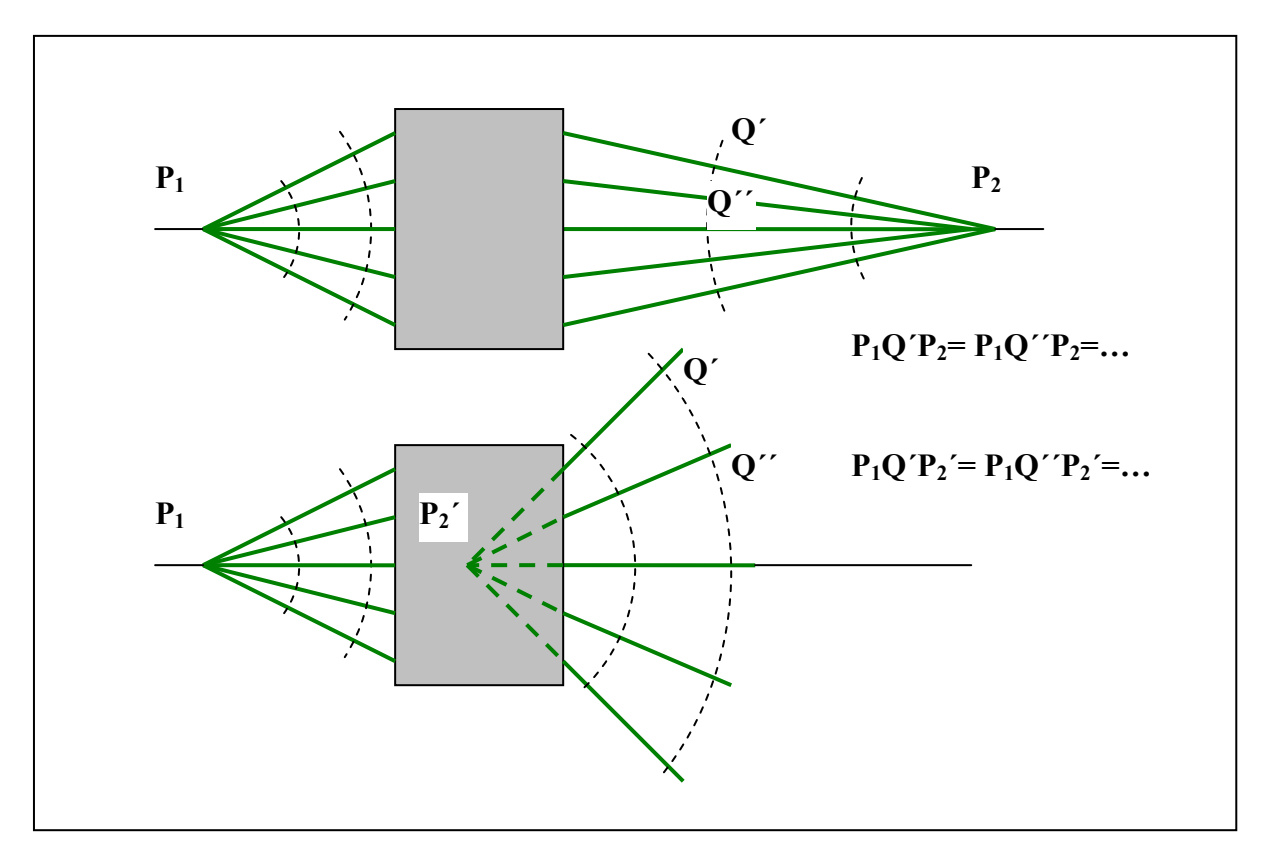

Obr. 11.2.1. Vznik reálného (P<sub>2</sub>) a virtuálního obrazu (P<sub>2</sub><sup>'</sup>) bodu (P<sub>1</sub>).

## 11.3. Ideální zobrazení

Je otázkou zda zmíněné zobrazovací zařízení může zobrazovat ideálně. Ukazuje se, že principiálně je to velmi vzácný případ a prakticky se vždy musíme spokojit s přibližným zobrazením. Tou výjimkou je tzv. Cartesiova plocha, která ve speciálních případech zobrazí bod na bod, viz obr.11.3.1., jsou to např. rotační elipsoid, paraboloid, hyperboloid. S výhodou se tyto plochy používají v osvětlovacích zařízeních.

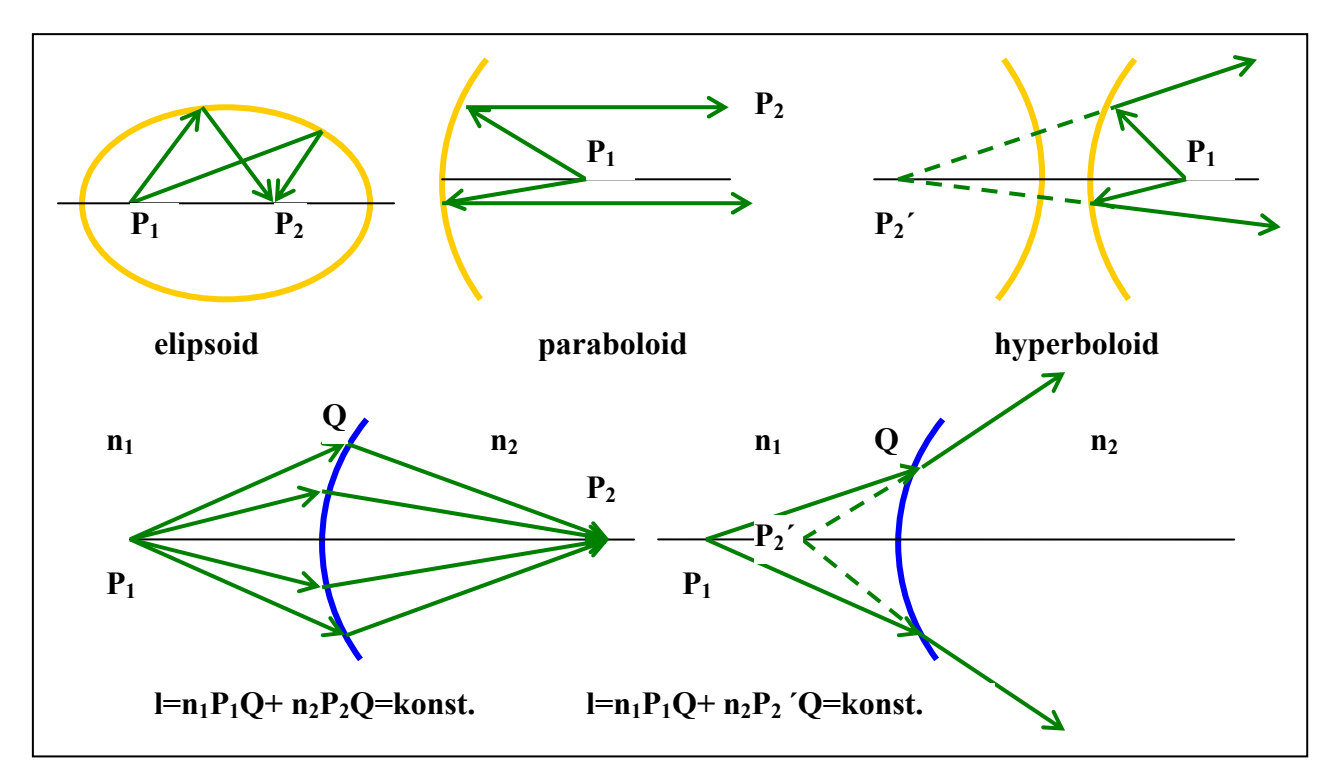

Obr. 11.3.1. Reálné Cartesiovy plochy na odraz v případě rotačního elipsoidu, paraboloidu a hyperboloidu. Fiktivní Cartesiovy plochy na průchod pro reálný a virtuální obraz.

## 11.4. Přibližné zobrazení

V praxi přichází v úvahu zobrazení na odraz nebo na průchod. Pro posouzení míry přibližnosti je postup v obou případech stejný. Pro jednoduchost zvolme plochu na odraz, viz. obr. 11.4.1.

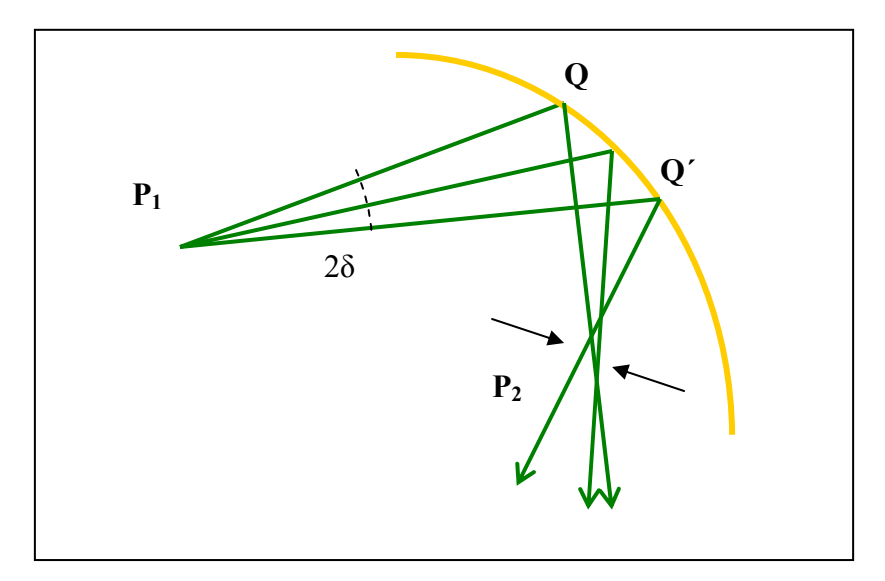

Obr. 11.4.1. Přibližné zobrazení na odraz.

Předmět je bod  $P_1$ , ten zobrazujeme úzkým světelným svazkem s úhlem  $2\delta$ . Pokud odražené paprsky se po odrazu rozcházejí alespoň o veličinu  $\delta^n$ , n > 2, pak zobrazení považujeme za přibližné. Pro rozdíl optických drah dostaneme

 $\Delta L = |P_1 Q + Q P_2| - |P_1 Q' + Q' P_2| = c_0 + c_1 \delta + c_2 \delta^2 + c_3 \delta^3 + K \approx c_3 \delta^3 + K$ 3 3 3  $L = |P_1 Q + Q P_2| - |P_1 Q' + Q' P_2| = c_0 + c_1 \delta + c_2 \delta^2 + c_3 \delta^3 + K \approx c_3 \delta^3 + K$  (11.4.1) Plochu musíme zvolit tak, aby  $c_0 = c_1 = c_2 = 0$ .

Podrobněji popíšeme lom na sférické ploše, která odděluje prostředí o různých indexech lomu, viz obr.11.4.2.

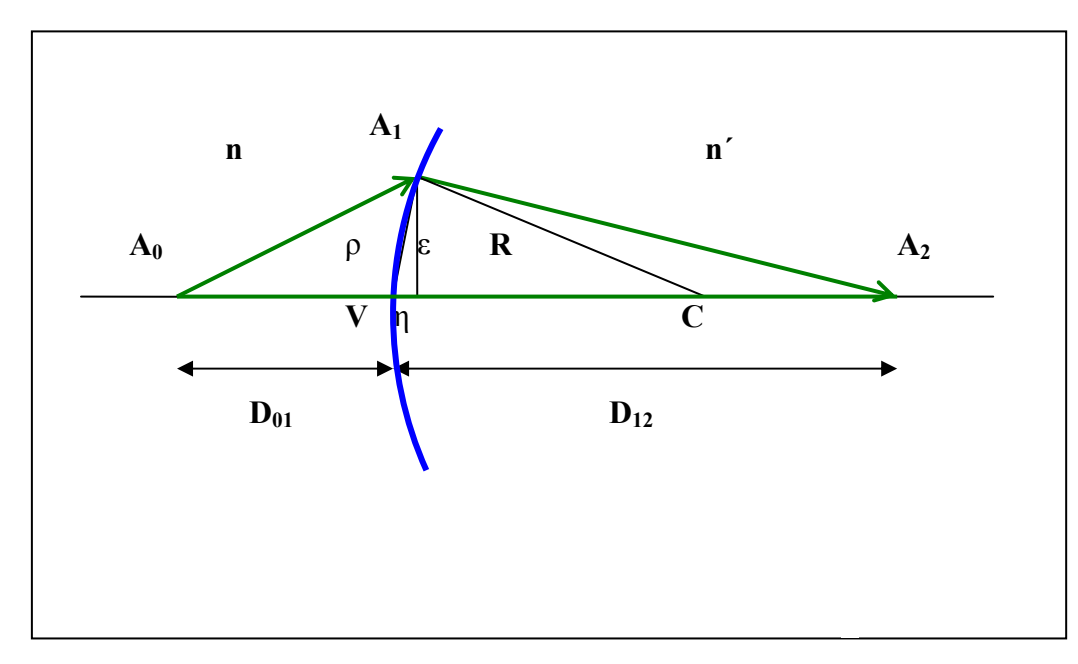

Obr. 11.4.2. Zobrazení jedinou sférickou plochou.

Sférické plochy jsou nejčastějším případem při konstrukci čoček, to je dáno možností poměrně snadné výroby. Jako charakteristický parametr použijeme ve shodě s předcházející úvahou parametr ρ . Pak pro největší rozdíl optických drah platí

$$
\Delta L = n\overline{A_0A_1} + n'\overline{A_1A_2} - (nD_{01} + n'D_{12}) = n(\overline{A_0A_1} - D_{01}) + n'(A_1A_2 - D_{12})
$$
 (11.4.2)  
ontickíok drok uviádříma nomocí zadoných normatrů n n' B.D., Da a proměnná.

Rozdíl optických drah vyjádříme pomocí zadaných parametrů n,n´,R,D<sub>01</sub>,D<sub>12</sub> a proměnné  $\rho$ .

$$
\overline{A_0 A_1} = (\varepsilon^2 + (D_{01} + \eta)^2)^{1/2} = (\rho^2 + D_{01}^2 + 2D_{01} \eta)^{1/2}
$$
(11.4.3)

Protože

$$
R^{2} = \varepsilon^{2} + (R - \eta)^{2}, \qquad \rho^{2} = \varepsilon^{2} + \eta^{2}, \qquad \rho^{2} = 2R\eta
$$
 (11.4.4)

Pak

$$
\overline{A_0 A_1} = D_{01} (1 + \frac{\rho^2}{D_{01}} (\frac{1}{D_{01}} + \frac{1}{R}))^{1/2}
$$
 (11.4.5)

$$
\overline{A_0 A_1} = D_{01} + \frac{\rho^2}{2} \left( \frac{1}{D_{01}} + \frac{1}{R} \right) - \frac{\rho^4}{8D_{01}} \left( \frac{1}{D_{01}} + \frac{1}{R} \right)^2 + K
$$
 (11.4.6)

Podobně

$$
\overline{A_1 A_2} = D_{12} + \frac{\rho^2}{2} \left( \frac{1}{D_{12}} - \frac{1}{R} \right) - \frac{\rho^4}{8D_{12}} \left( \frac{1}{D_{01}} - \frac{1}{R} \right)^2 + K
$$
 (11.4.7)

Pak

$$
\Delta L(\rho) = \frac{\rho^2}{2} \left[ \frac{n}{D_{01}} + \frac{n'}{D_{12}} - \frac{n'-n}{R} \right] - \frac{\rho^4}{8} [K] = c_0 + c_1 \rho + c_2 \rho^2 + c_3 \rho^3 + c_4 \rho^4 + K \qquad (11.4.8)
$$

Kde  $c_0 = c_1 = c_3 = 0$ . Pro přibližné zobrazení požadujeme  $c_2 \rightarrow 0$ , pak

$$
\frac{n}{D_{01}} + \frac{n'}{D_{12}} = \frac{n'-n}{R}
$$
 (11.4.9)

Později ukážeme, že je to analogický vztah čočkové rovnici. Podobným postupem pro odraz dostaneme podmínku ve tvaru

$$
\frac{1}{D_{01}} + \frac{1}{D_{12}} = -\frac{2}{R}
$$
 (11.4.10)

#### 11.5. Aberace paprsků

Aberací rozumíme v optice odchylku paprsku od jeho ideálního směru, v praxi to znamená vady, respektive nedostatky zobrazovacích součástek.

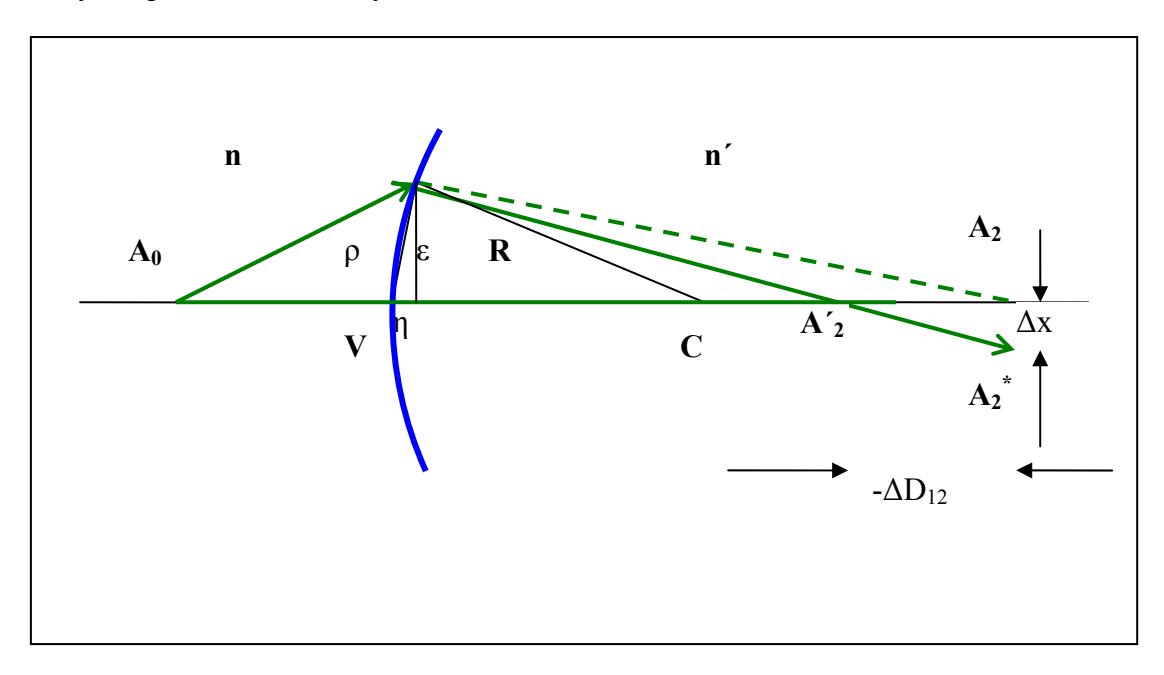

Obr.11.5.1. Aberace sférické plochy.

 Paprsek, viz obr.11.5.1., se nelomí podle požadavku vyplývajícího ze vztahu (11.4.9), tj. neprotne osu v bodě  $A_2$ , ale v bodě  $A_2'$  a rovinu kolmou k ose procházející bodem  $A_2$  v bodě A2\*. Pak definujeme podélnou sférickou aberaci

$$
\overline{A_2'A_2} = -\Delta D_{12}
$$

a podobně příčnou sférickou aberaci

$$
\overline{A_2A_2^*} = \Delta x
$$

Aberace je tedy mírou přibližného zobrazení. Zdlouhavý výpočet vede k těmto vztahům  $-D_{12} = c_2 \rho^2 + f(\rho^4)$ 

$$
\Delta x = c_2' \rho^3 + f(\rho^5)
$$

Podélná sférická aberace je úměrná sudým a příčná lichým mocninám parametru ρ . Podobně lze postupovat při studiu aberací odrazových ploch, případně nesférických ploch a rozhraní.

# 11.6. Šíření paprsků

Každá zobrazovací soustava se prakticky skládá z posloupnosti sférických ploch (obr.11.6.1) a úkolem je trasovat cestu paprsku. Jednoduše se zde uplatní jen zákon odrazu a lomu. Mezi jednotlivými plochami uvažujeme vždy jen homogenní prostředí.

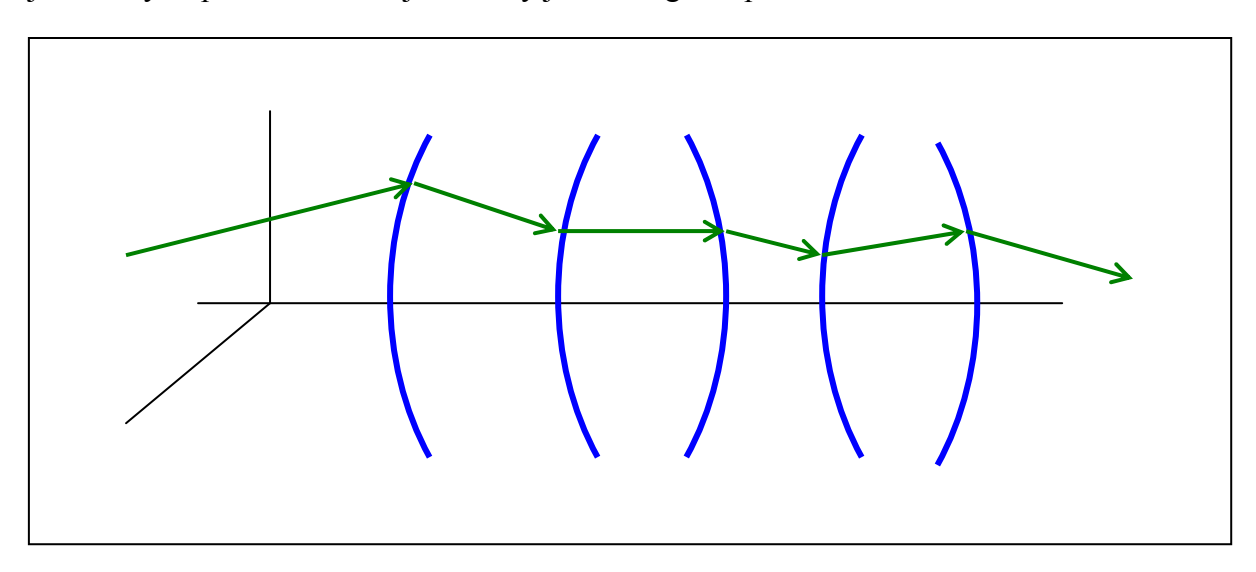

Obr. 11.6.1. Šíření paprsku mezi sférickými plochami.

Snellův zákon lomu přepíšeme do obvyklejší podoby, viz obr.11.6.2.

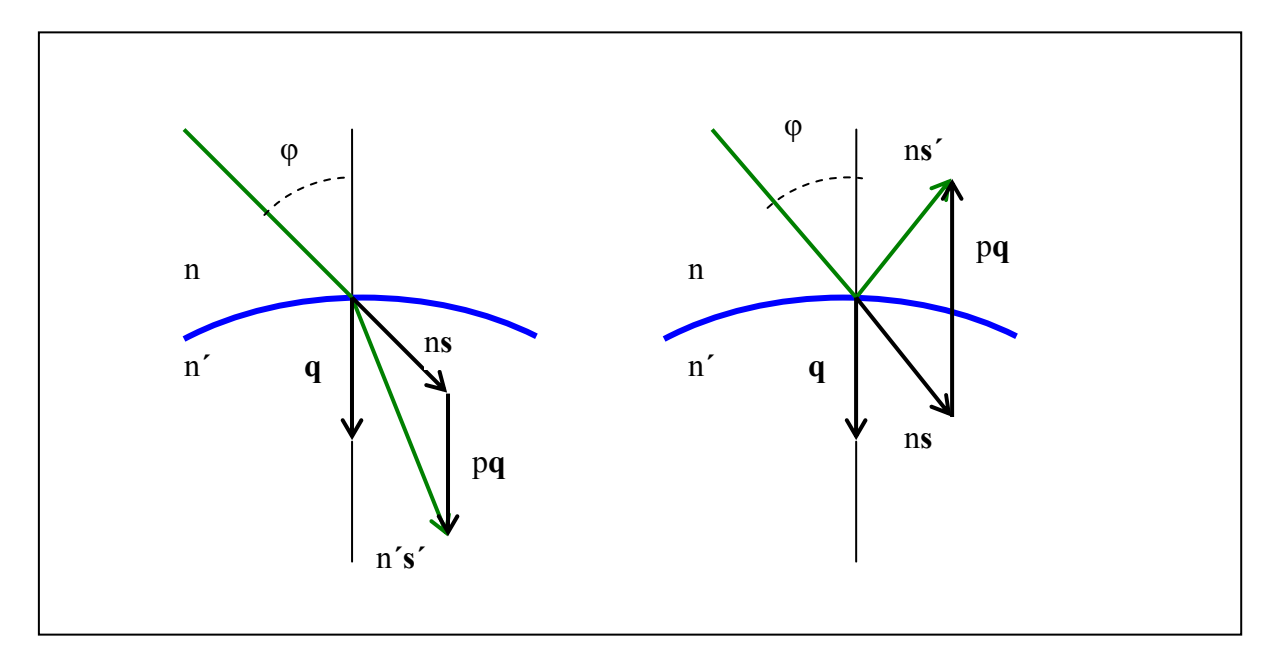

Obr. 11.6.2. Lom a odraz na sférické ploše.

Znaménko u q (volíme písmeno q místo obvyklého n, aby nedošlo k záměně s indexem lomu) plus bereme ve směru šíření světla, s je jednotkový vektor ve směru k

$$
n's' \times q = ns \times q \tag{11.6.1}
$$

Nebo ve tvaru

$$
n's' - ns = pq \tag{11.6.2}
$$

kde

$$
p = n' \cos \phi' - n \cos \phi \tag{11.6.3}
$$

Pro odraz platí analogicky

$$
ns' - ns = pq \tag{11.6.4}
$$

kde

$$
p = n\cos(\pi - \varphi) - n\cos\varphi = -2n\cos\varphi \tag{11.6.5}
$$

Při sledování chodu paprsku soustavou lámavých sférických ploch, viz obr.11.6.1. je zřejmé, že se jedná jen o opakování lomu na i-té ploše a posuvu paprsku mezi (i-1) a i tou plochou, viz obr. 11.6.3.

Pozn. Úvahy o chodu paprsků jsou vždy různě přehledně zatíženy konvencemi o znaménkách jednotlivých parametrů. Pokusíme se o jednoduchý, přirozený postup.

Konvexní plocha ( střed křivosti je za plochou) R>0.

Konkávní plocha (střed křivosti je před plochou) R<0

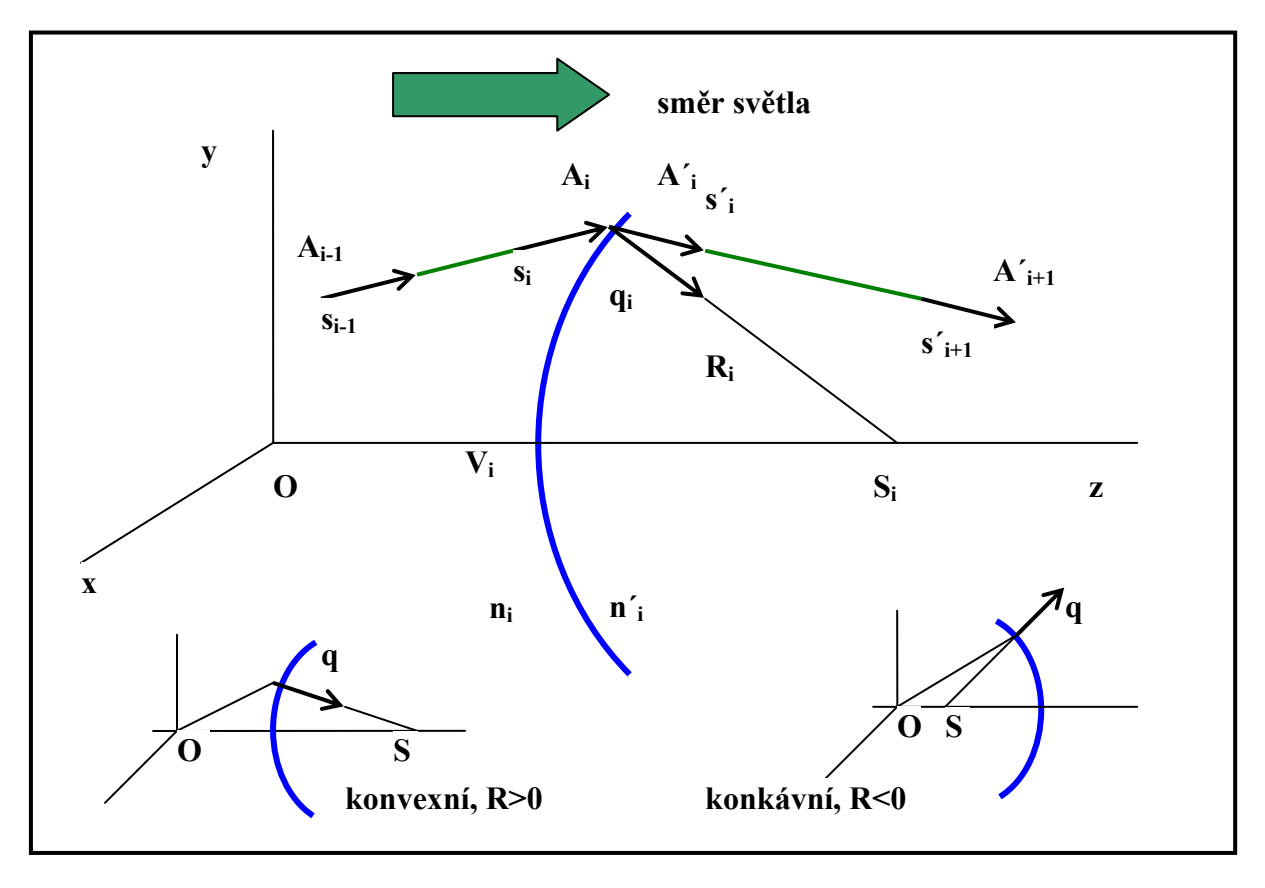

Obr. 11.6.3. Chod paprsků sférickou plochou a dohodnuté značení.

Zvolíme následující označení:  $A_i(x_i,y_i,z_i)$ ,  $s_i(s_{ix},s_{iy},s_{iz})$ ,

$$
q_{i} = \frac{\overline{OS_{i} - OA_{i}}}{R_{i}} \rightarrow (-\frac{x_{i}}{R_{i}}, -\frac{y_{i}}{R_{i}}, \frac{z_{si} - z_{i}}{R_{i}})
$$
(11.6.6)

Lom(R<sub>i</sub>): hledáme transformační vztah  $(s_i, A_i) \rightarrow (s'_i, A'_i)$ , pak

$$
x_{i} = x'_{i} \qquad n'_{i}s'_{ix} = n_{i}s_{ix} - p_{i}\frac{x_{i}}{R_{i}}
$$
 (11.6.7)

$$
y_i = y'_i
$$
  $n'_i s'_{iy} = n_i s_{iy} - p_i \frac{y_i}{R_i}$  (11.6.8)

kde

$$
p_i = n'_i \cos \phi'_i - n_i \cos \phi_i \tag{11.6.9}
$$

z-ové složky jsou určeny vztahy

$$
x_i^2 + y_i^2 + (z_i - z_{si})^2 = R_i^2
$$
  

$$
s_{ix}^2 + s_{iy}^2 + s_{iz}^2 = 1
$$
 (11.6.10)

Posuv(T<sub>i-1,i</sub>) : hledáme transformační vztah  $(A_{i-1} \rightarrow A_i)$ , kde  $A_{i-1}A_i = l_{i-1}$ , pak

$$
s'_{i-1,x} = s_{ix} \qquad x_i = x_{i-1} + l_{i-1,x} s_{ix} \tag{11.6.11}
$$

$$
s'_{i-1,y} = s_{iy} \t y_i = y_{i-1} + l_{i-1,y} s_{iy} \t (11.6.12)
$$

kde z-ové složky jsou určeny z uvedených vztahů, případně navíc

$$
l_{i-1,i}^{2} = (x_{i} - x_{i-1})^{2} + (y_{i} - y_{i-1})^{2} + (z_{i} - z_{i-1})^{2}
$$
 (11.6.13)

Odraz: vztahy jsou stejné, jen pro p platí

$$
p_i = -2n_i \cos \varphi_i \tag{11.6.14}
$$

V zásadě je možné podobně postupovat i u nesférických ploch.

#### 11.7. Gaussova aproximace

V praxi se velmi často vyskytuje případ, kdy paprsky svírají malé úhly s osou, tj. tzv. Gaussova aproximace, Gaussova optika.V předcházejících vztazích použijeme tyto úpravy  $\sin \phi \approx \phi \quad \cos \phi \approx 1 \quad x, y \ll R \quad l \approx D$  (11.7.1) Navíc se jedná o válcovou symetrii a stačí tedy uvažovat transformace pouze pro x-ové složky (rovněž vynecháme index i).

 $Lom(R)$ :

$$
x_1 = x'_1 \qquad n's'_x = ns_x - \frac{n'-n}{R}x_1 \tag{11.7.2}
$$

Posuv $(T_{1,2})$ :

$$
s'_{1x} = s_{2x} \t x_2 = x'_1 + D_{12} s_{1x}
$$
 (11.7.3)

Ve všech případech se jedná o lineární vztahy.

#### 11.8. Vznik obrazu lámavou plochou

Jako příklad uvedeme, viz obr.11.8.1., chod paprsků z bodu  $A_0$  přes A1 do bodu  $A_2$ . Pak

$$
T_{01} \t x_1 = x_0 + D_{01} s_{1x} \t s'_{0x} = s_{1x} \t (11.8.1)
$$

$$
R_1 \t x_1' = x_1 \t n_1' s_{1x}' = n_1 s_{1x} - \frac{n_1' - n_1}{R_1} x_1 \t (11.8.2)
$$

$$
T_{12} \t x_2 = x_1 + D_{12} s_{2x} \t s'_{1x} = s_{2x} \t (11.8.3)
$$

Místo označení složek vektorů s<sub>x</sub> použijeme jednodušší  $\alpha$  jako úhel mezi paprskem a optickou osou  $(s_x = \sin \alpha) \approx \alpha$ . Ze vztahů (11.8.1-3)vyloučíme souřadnice s indexem 1.

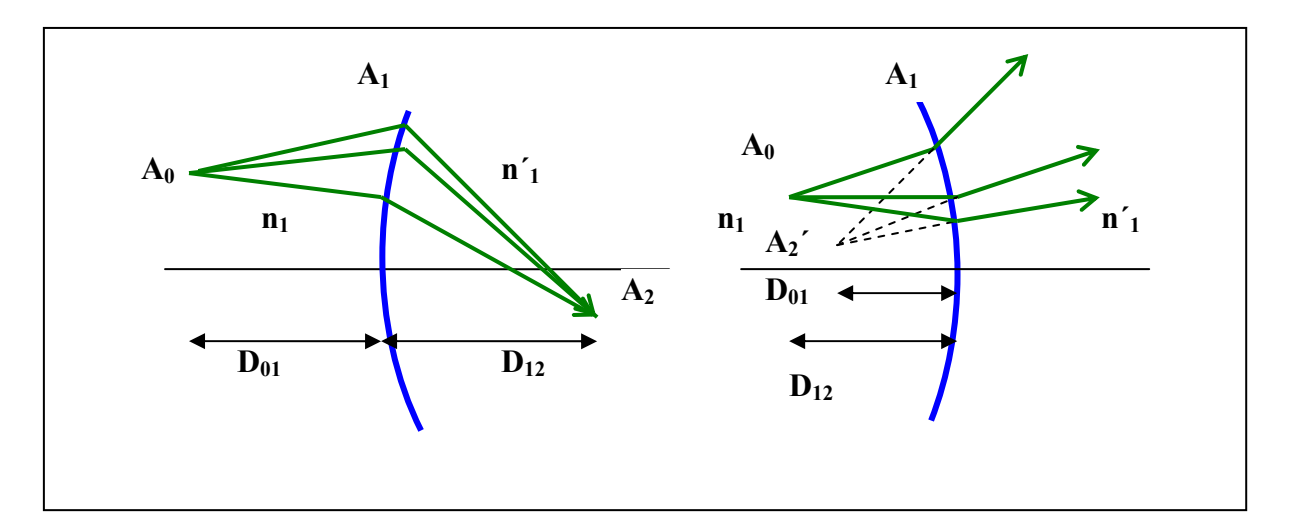

Obr.11.8.1. Průchod světla sférickou konvexní a konkávní plochou- transformace  $A_0$ do  $A_2$ .

Pak

$$
\mathbf{x}_2 = \left[ \frac{(\mathbf{n}_1 - \mathbf{n}'_1)\mathbf{D}_{12}}{\mathbf{n}'_1\mathbf{R}_1} + 1 \right] \mathbf{x}_0 + \left[ \mathbf{D}_{01} + \frac{\mathbf{n}_1 \mathbf{D}_{12}}{\mathbf{n}'_1} + \frac{(\mathbf{n}_1 - \mathbf{n}'_1)\mathbf{D}_{01} \mathbf{D}_{12}}{\mathbf{n}'_1\mathbf{R}_1} \right] \alpha_0 = \mathbf{a}_{11} \mathbf{x}_0 + \mathbf{a}_{12} \alpha_0 \tag{11.8.4}
$$

$$
\alpha_2 = \left[ \frac{(n_1 - n'_1)}{n'_1 R_1} \right] x_0 + \left[ \frac{n_1}{n'_1} + \frac{(n_1 - n'_1) D_{01}}{n'_1 R_1} \right] \alpha_0 = a_{12} x_0 + a_{22} \alpha_0 \tag{11.8.5}
$$

Dostali jsme lineární transformaci vztahu mezi počátečním a koncovým bodem. Má-li být bod A<sub>2</sub> obrazem bodu A<sub>0</sub> viz obr.11.8.1., pak x<sub>2</sub> nesmí záviset na úhlu  $\alpha$ , tedy musí platit  $a_{12} = 0$ , po úpravách dostaneme

$$
\frac{n_1}{D_{01}} + \frac{n'_1}{D_{12}} = \frac{n'_1 - n_1}{R_1}
$$
\n(11.8.6)

Což je vztah totožný se vztahem (11.4.9), respektive podmínkou přibližného zobrazení. Pro konkávní plochu, viz obr. 11.8.1. je vztah (11.8.6) stejný, nesmíme zapomenout na dohodu, že R<0 a rovněž  $D_{12}$ <0, bod  $A_2$  je virtuální obraz bodu  $A_0$ . Při této příležitosti můžeme definovat ohniskové vzdálenosti f (viz obr.11.8.2.) ze vztahu  $(11.8.6):$ 

Obrazová ohnisková vzdálenost: 
$$
D_{01} \rightarrow \infty \qquad D_{12} = f_1' = \frac{n_1' R_1}{n_1' - n_1}
$$
 (11.8.7)

Předmětová ohnisková vzdálenost:  $D_{12} \rightarrow \infty$   $D_{01} = f_1$ 

$$
\rightarrow \infty
$$
  $D_{01} = f_1 = \frac{n_1 R_1}{n'_1 - n_1}$  (11.8.8)

#### Příčné zvětšení

Příčné zvětšení m<sub>x</sub> je poměr souřadnic x obrazu k předmětu, ze vztahu (11.8.4) je to člen a<sub>12</sub>, který po úpravě s využitím ( 11.8.6 ) a podle obr. 11.8.3.

$$
m_x = \frac{x_2}{x_0} = -\frac{n_1}{n'_1} \frac{D_{12}}{D_{01}}
$$
 (11.8.9)

Úhlové zvětšení

Úhlové zvětšení  $m_{\alpha}$  je poměr úhlů, viz obr.11.8.3. , zobrazující obraz k úhlu předmětu

$$
m_{\alpha} = \frac{\Delta \alpha_2}{\Delta \alpha_0} \rightarrow \frac{d\alpha_2}{d\alpha_0} = a_{22}
$$
 (11.8.10)

A po úpravě s využitím (11.8.6)

$$
m_{\alpha} = -\frac{D_{01}}{D_{12}} \tag{11.8.11}
$$

Zřejmě platí

$$
m_x m_\alpha = \frac{n_1}{n_1'} = \text{konst}
$$
 (11.8.12)

To je vztah, který se s výhodou používá při výpočtech a při návrzích optických soustav. Na obr.11.8.4. je znázorněna geometrická konstrukce obrazu na konvexní i konkávní ploše.

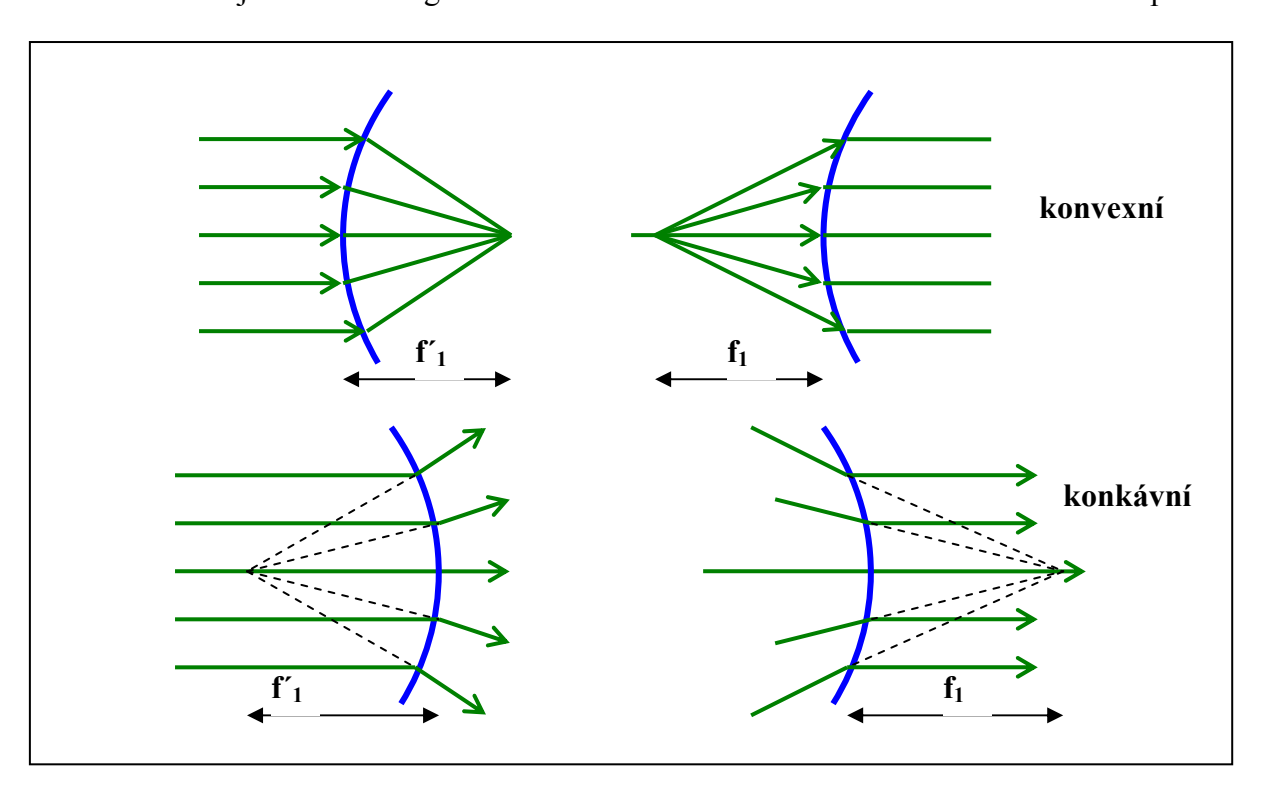

Obr. 11.8.2. Definice obrazového ohniska  $f'$ <sub>1</sub> a předmětového  $f_1$  pro konvexní a konkávní plochy.

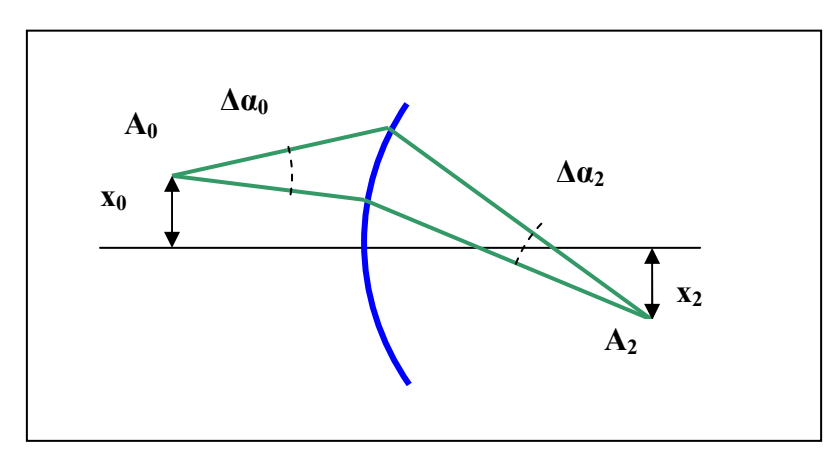

Obr. 11.8.3. Definice příčného a úhlového zvětšení.

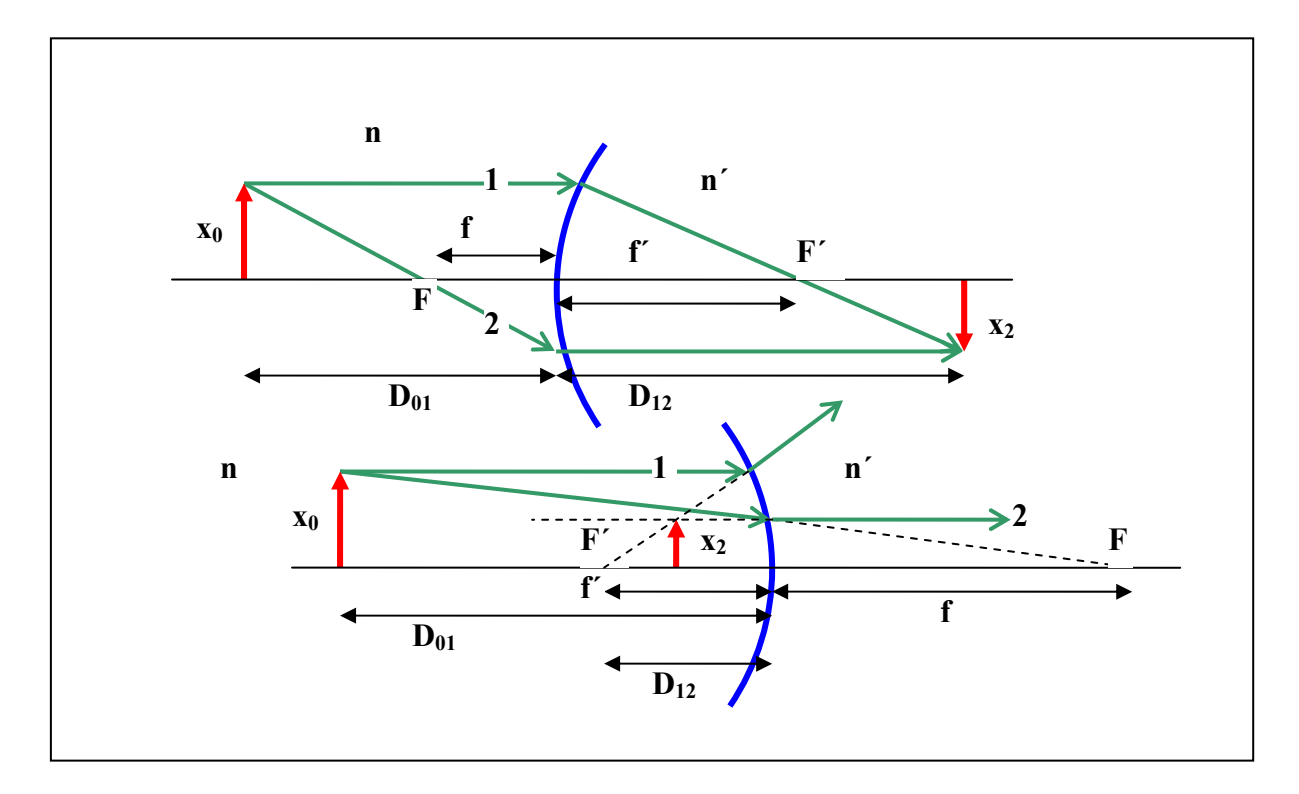

Obr. 11.8.4. Konstrukce obrazu při průchodu světla konvexní a konkávní plochou.

Při geometrické konstrukci využíváme pro jednoduchost paprsek 1 (jde rovnoběžně s osou a láme se do ohniska F´), paprsek 2 (prochází F a láme se do směru rovnoběžného s osou)

#### 11.9. Vznik obrazu odrazem

Postupujeme analogicky, transformace mezi předmětem a obrazem má tvar

$$
T_{01} \t x_1 = x_0 + D_{01} \alpha_0 \t \alpha_0 = \alpha_1 \t (11.9.1)
$$

$$
R_1 \t x_1' = x_1 \t \alpha_1' = \alpha_1 + 2 \frac{x_1}{R_1} \t (11.9.2)
$$

$$
T_{12} \t x_2 = x_1' + D_{12} \alpha_1' \t \alpha_2 = \alpha_1'
$$
 (11.9.3)

Konvence o znaménkách je beze změny. Opět vyloučíme proměnné s indexem 1

$$
\mathbf{x}_2 = \left[\frac{2\mathbf{D}_{12}}{\mathbf{R}_1} + 1\right] \mathbf{x}_0 + \left[\mathbf{D}_{01} + \mathbf{D}_{12} + \frac{2\mathbf{D}_{01}\mathbf{D}_{12}}{\mathbf{R}_1}\right] \alpha_0 = \mathbf{a}_{11}'\mathbf{x}_0 + \mathbf{a}_{12}'\alpha_0 \tag{11.9.4}
$$

$$
\alpha_2 = \left[\frac{2}{R_1}\right] x_0 + \left[1 + \frac{2D_{01}}{R_1}\right] \alpha_0 = a'_{21} x_0 + a'_{22} \alpha_0 \qquad (11.9.5)
$$

Podmínka vzniku obrazu je opět stejná, tedy  $a_{12} = 0$ , po úpravě

$$
\frac{1}{D_{01}} + \frac{1}{D_{12}} = -\frac{2}{R_1}
$$
 (11.9.6)

Což je zobrazovací rovnice v konečném tvaru. Pro definici ohnisek postupujeme analogicky Obrazová ohnisková vzdálenost: 2  $D_{01} \rightarrow \infty$   $D_{12} = f' = -\frac{R_1}{2}$  (11.9.7) Předmětová ohnisková vzdálenost:

2  $D_{12} \rightarrow \infty$   $D_{01} = f = -\frac{R_1}{2}$  (11.9.8)

Obě ohniskové vzdálenosti jsou stejné.

Rovněž analogicky dostaneme vztahy pro zvětšení

$$
m_x = \frac{x_2}{x_0} = -\frac{D_{12}}{D_{01}}
$$
 (11.9.9)

$$
m_{\alpha} = \frac{\Delta \alpha_2}{\Delta \alpha_0} \rightarrow \frac{d\alpha_2}{d\alpha_0} = -\frac{D_{01}}{D_{12}}
$$
(11.9.10)

$$
m_x m_\alpha = 1 \tag{11.9.11}
$$

Konstrukce obrazu je na obr. 11.9.1., s výhodou využijeme i další paprsky, které využívají vlastnosti sférické plochy.

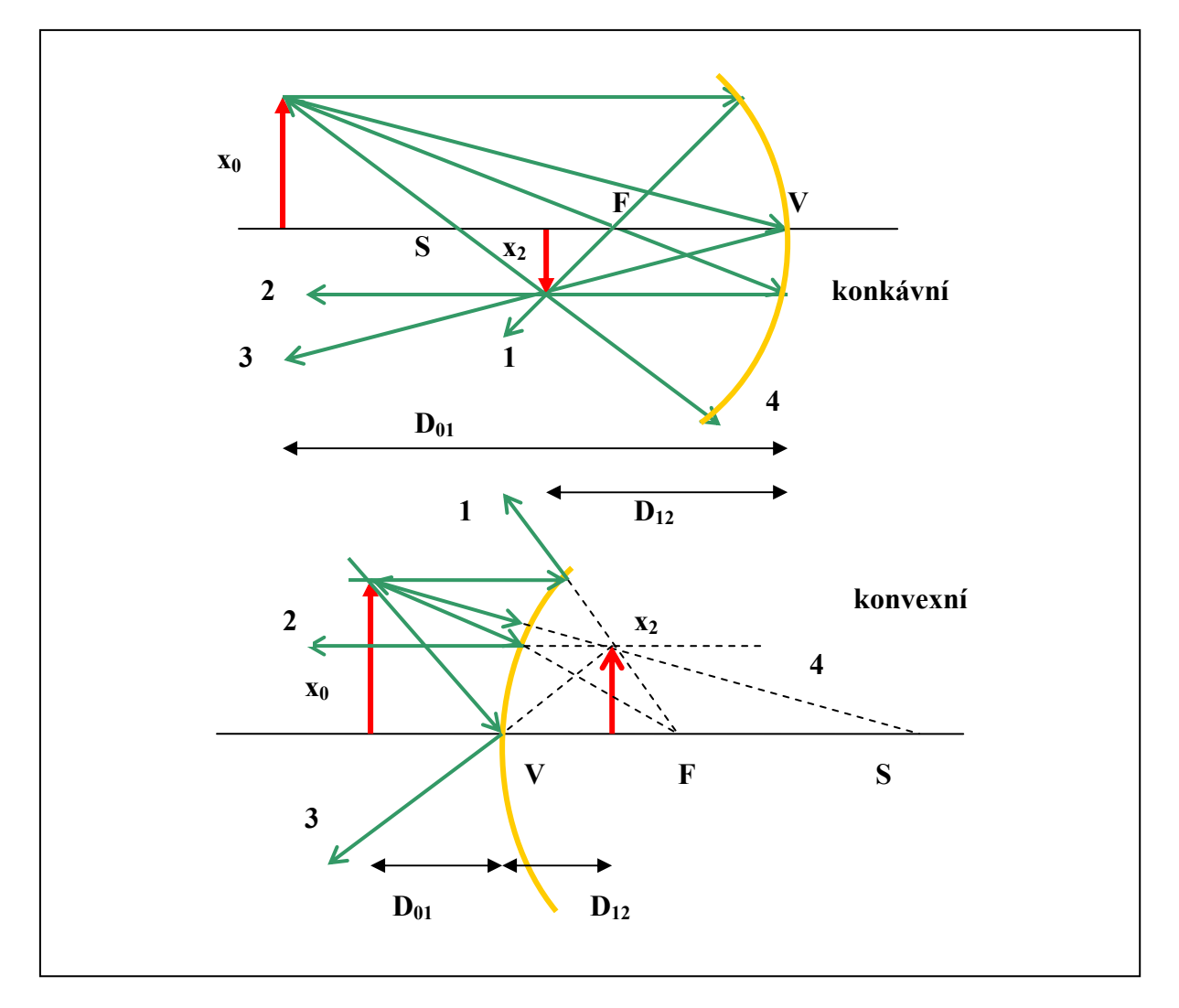

Obr.11.9.1. Chod paprsků a konstrukce obrazu odrazem na konkávní a konvexní ploše. (F je ohnisko, S střed křivosti sférické plochy).

## 11.10. Tenká čočka

Nejjednodušší součástka pro zobrazování na průchod je tenká čočka, tedy kombinace dvou sférických ploch, které jsou odděleny prostředími o různých indexech lomu, viz obr.11.10.1.

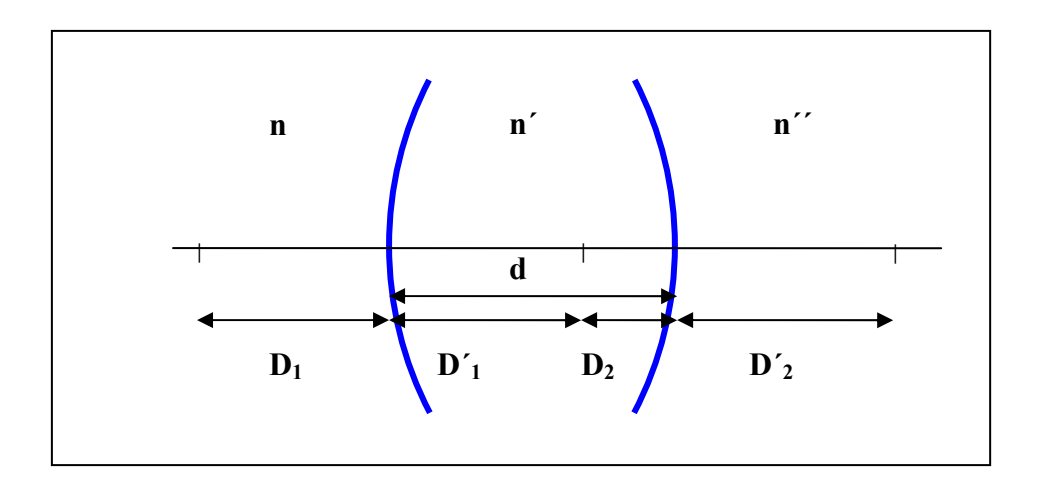

Obr.11.10.1. Dvě sférické plochy, přechod k tenké čočce.

Pro jednotlivé plochy platí

$$
\frac{n}{D_1} + \frac{n'}{D'_1} = \frac{n'-n}{R_1}
$$
\n(11.10.1)

$$
\frac{n'}{D_2} + \frac{n''}{D'_2} = \frac{n'' - n'}{R_2}
$$
 (11.10.2)

Podmínkou pro tenkou čočku je

$$
D'_{1} + D_{2} = d \rightarrow 0 \qquad D'_{1} = -D_{2} \qquad (11.10.3)
$$

Pak po úpravě a sečtení obou rovnic dostaneme

$$
\frac{n}{D_1} + \frac{n''}{D'_2} = \frac{n'-n}{R_1} + \frac{n''-n'}{R_2} = P_1 + P_2 = P
$$
\n(11.10.4)

 $L_1 + L_2 + K_1 + K_2$ <br>Kde P je tzv. mohutnost čočky (měří se v dioptriích, respektive v m<sup>-1</sup>) Dále pro zjednodušení označíme  $D_1 = D$ ,  $D'_2 = D'$  a využijeme definice ohnisek

$$
D \to \infty \qquad D' = f' = \frac{n''}{P} \tag{11.10.5}
$$

$$
D' \to \infty \qquad D = f = \frac{n}{P} \tag{11.10.6}
$$

Obvyklejší tvar (11.10.4) je

$$
\frac{n}{D} + \frac{n''}{D'} = \frac{n}{f} = \frac{n''}{f'}
$$
\n(11.10.7)

Toto je známá čočková zobrazovací rovnice. Předcházející tvar (11.10.4) je rovněž návod jak vyrobit čočku o požadovaných vlastnostech.

Pro zvětšení

$$
m_x = m_{x1} m_{x2} = \left(-\frac{n}{n'}\frac{D_1'}{D_1}\right)\left(-\frac{n'}{n''}\frac{D_2'}{D_2}\right) = -\frac{n}{n''}\frac{D'}{D}
$$
(11.10.8)

$$
m_{\alpha} = m_{\alpha 1} m_{\alpha 2} = (-\frac{D_1}{D'_1})(-\frac{D_2}{D'_2}) = -\frac{D}{D'}
$$
 (11.10.9)

$$
m_x m_\alpha = \frac{n}{n''}
$$
 (11.10.10)

Velmi často používáme čočku v prostředí kdy  $n = n''$  a pak dostaneme

$$
\frac{1}{D} + \frac{1}{D'} = (\frac{n'}{n} - 1)(\frac{1}{R_1} + \frac{1}{R_2}) = P'
$$
\n(11.10.11)

$$
f = f' = P'^{-1}
$$
 (11.10.12)

$$
\frac{1}{D} + \frac{1}{D'} = \frac{1}{f}
$$
 (11.10.13)

$$
m_x = -\frac{D'}{D}
$$
 (11.10.14)

$$
m_{\alpha} = -\frac{D}{D'}\tag{11.10.15}
$$

$$
m_x m_\alpha = 1 \tag{11.10.16}
$$

Existuje ještě jedna zajímavá úprava čočkové rovnice, označíme-li  $X = D - f$ ,  $X' = D' - f$ , pak ze vztahu (11.10.7 ), respektive (11.10.13)

$$
XX' = ff', \qquad XX' = f^2 \tag{11.10.17}
$$

Na obr.11.10.2. je geometrická konstrukce obrazu pro tenké čočky, kde s výhodou využíváme paprsek 1 (jde rovnoběžně s osou a láme se do ohniska F´), paprsek 2 (jde do ohniska F a láme se rovnoběžně s osou) a paprsek 3 (prochází středem čočky, neláme se, protože prochází v místě čočky, kde jsou stěny rovnoběžné) .

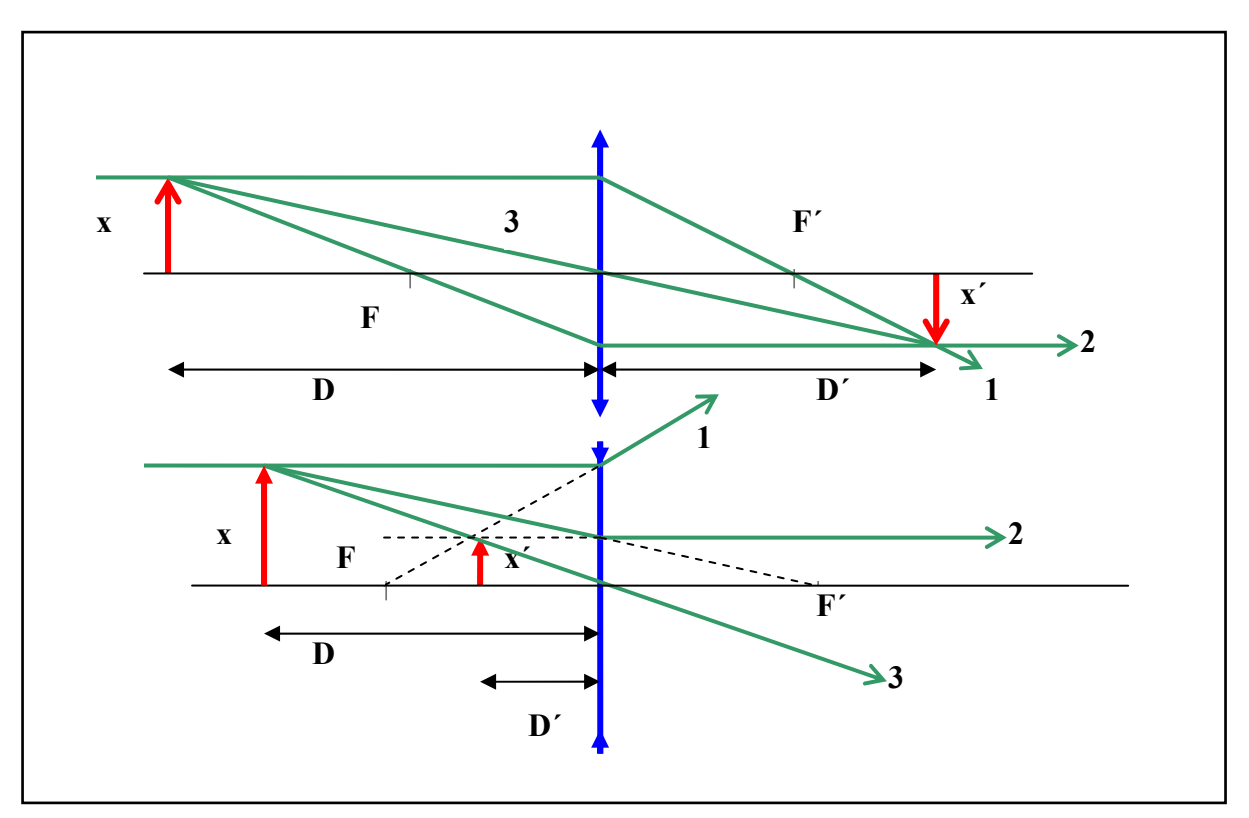

Obr. 11.10.2. Zobrazení tenkou spojkou a tenkou rozptylkou.

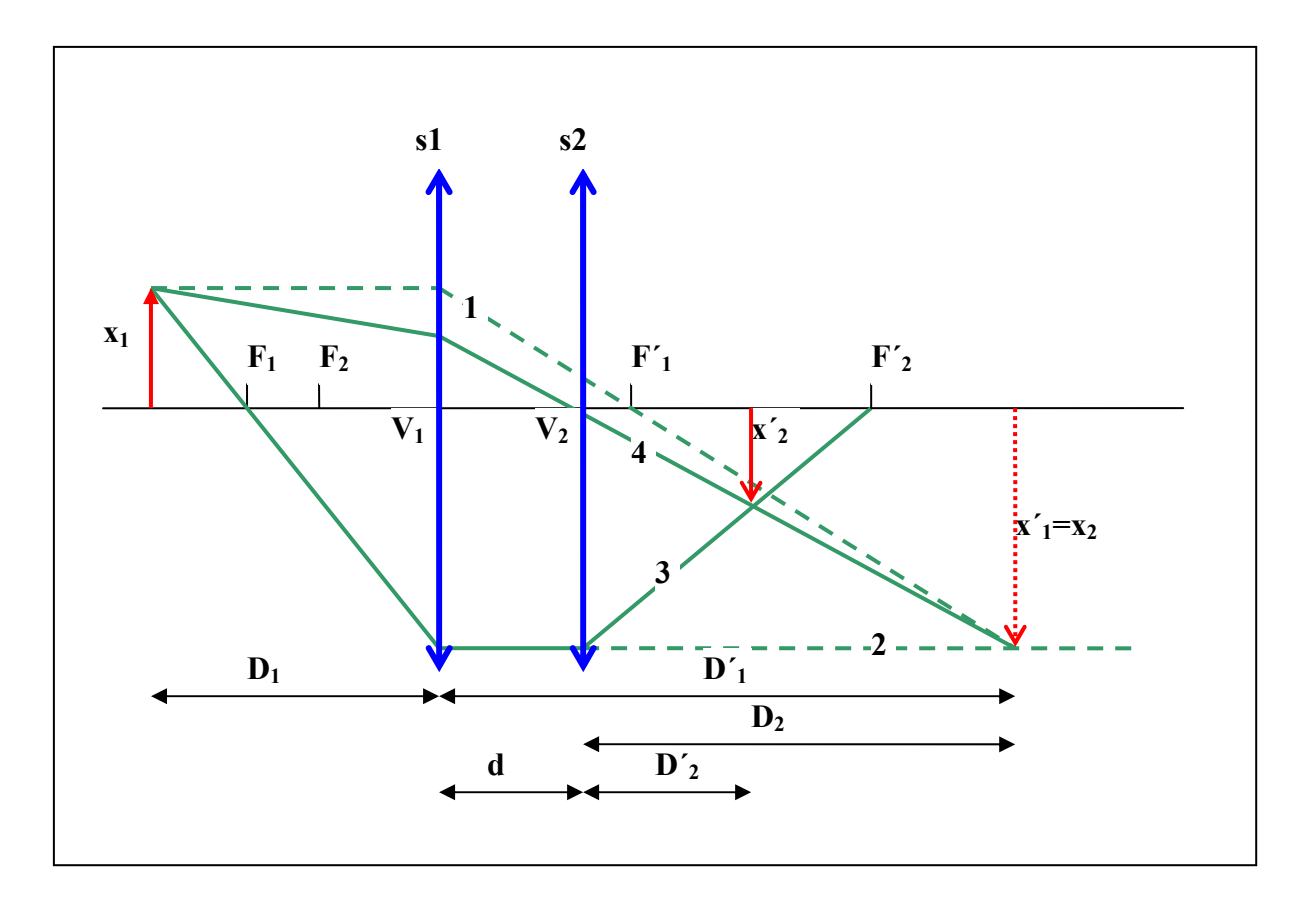

Obr. 11.10.3. Zobrazení dvěmi tenkými spojkami.

V případě více čoček postupujeme při geometrické konstrukci obrazu obdobně, úloha může však být dosti nepřehledná. V případě dvou tenkých spojek, viz. obr. 11.10.3. napřed pomocí paprsků 1 a 2 sestrojíme obraz první spojky  $x'_1$ , který je současně předmětem  $x_2$  pro druhou spojku. Výsledný obraz x´2 je průsečík paprsků 3 a 4. Paprsek 3 je analogií paprsku 1 a paprsek 4 dostaneme spojením koncového bodu  $x_2$  s vrcholem  $V_2$ .

Výpočtem v souladu s (10.11.13) platí

$$
\frac{1}{D_1} + \frac{1}{D_1'} = \frac{1}{f_1} \qquad -\frac{1}{D_2} + \frac{1}{D_2'} = \frac{1}{f_2} \qquad (11.10.18)
$$

Podle obr. 11.10.3.

$$
D'_1 = D_2 + d \tag{11.10.19}
$$

a pro  $d \rightarrow 0$  po sečtení obou rovnic (11.10.18) dostaneme

$$
\frac{1}{D_1} + \frac{1}{D'_2} = \frac{1}{f_1} + \frac{1}{f_2} = \frac{1}{f}
$$
 nebo  $P_1 + P_2 = P$  (11.10.20)

Výsledkem této úvahy je, že v případě dvou tenkých čoček, které se dotýkají, se sčítají jejich mohutnosti.

#### 11.11. Tlustá čočka

Pro čočky, které nelze označit za tenké, je možné postupovat přesně podle algoritmu obecného šíření paprsků, ale je pochopitelná snaha postup zjednodušit a přiblížit představě tenké čočky. Taková čočka má vždy obrazové F´ i předmětové ohnisko F. Zavádíme pojem hlavní obrazové roviny H´, viz obr.11.11.1. , tj. rovina , která vznikne jako průsečík rovnoběžných (v čočce fiktivně) paprsků s paprsky, které se lámou do obrazového ohniska.

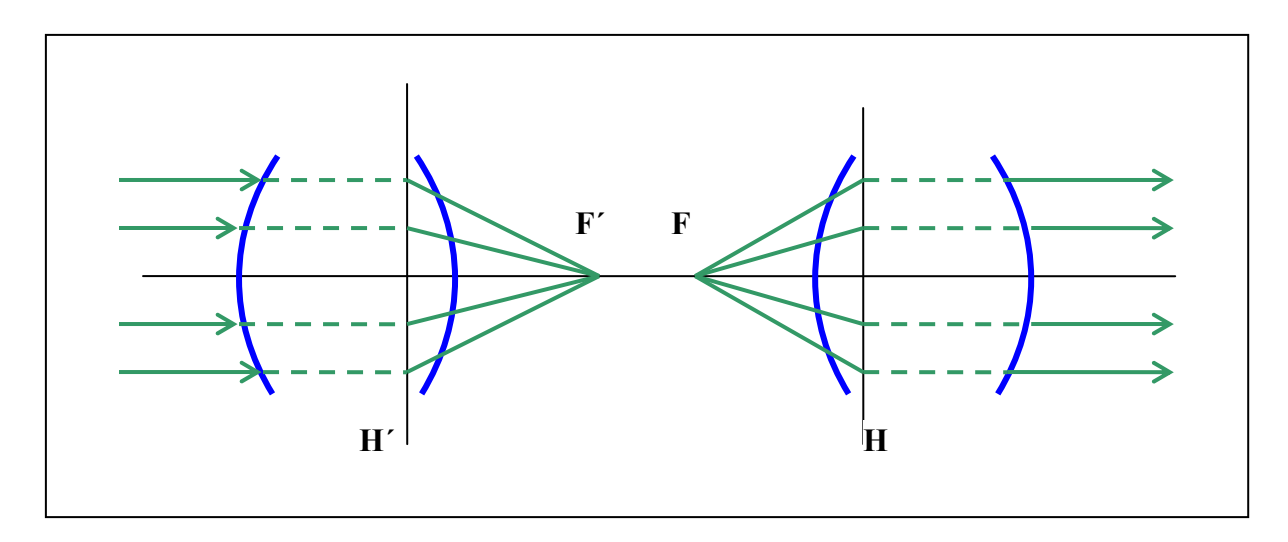

Obr. 11.11.1. Definice obrazové H´ a předmětové H hlavní roviny pro tlustou čočku.

Analogicky definujeme hlavní předmětovou rovinu H. Pak význačnou vlastností hlavních rovin je, že zvětšení mezi nimi je rovno 1, s paprsky se jakoby nic nedělo, viz obr.11.11.2. . Pak zůstávají v platnosti všechny předcházející vztahy i geometrické konstrukce obrazů, jedinou změnou je, že úseky S měříme od hlavních rovin, nikoliv od čočky samotné.

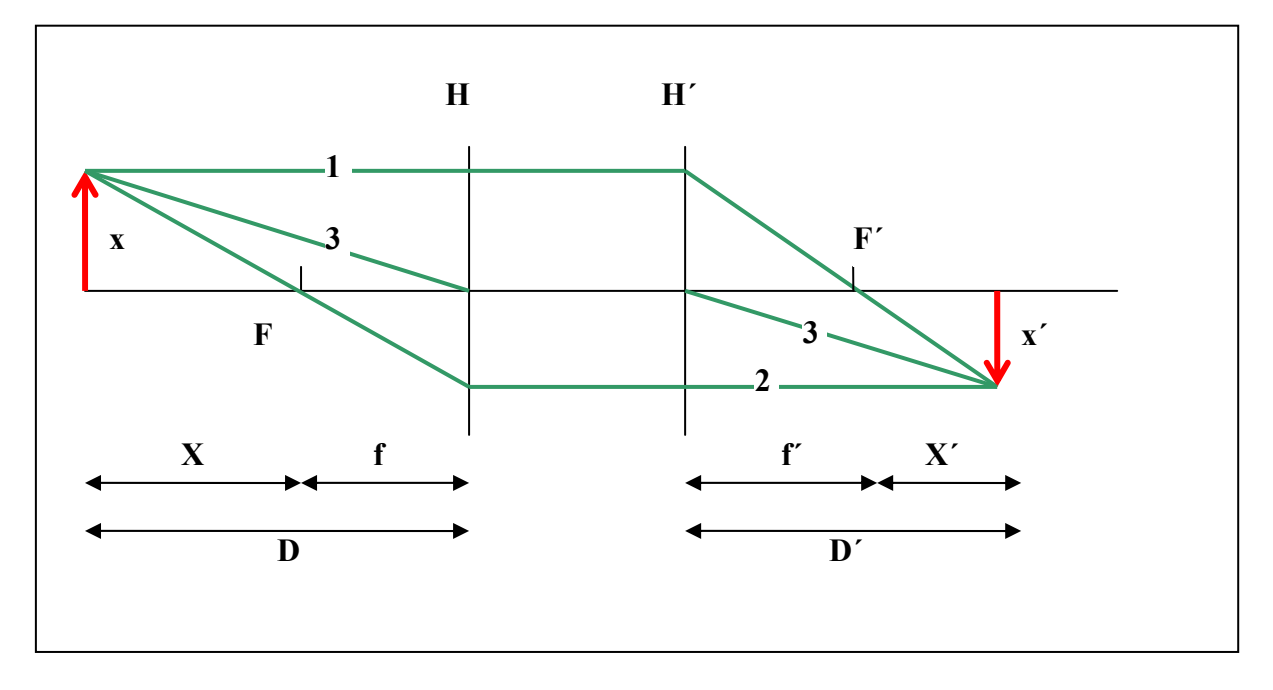

Obr. 11.11.2. Zobrazení tlustou čočkou nahrazenou hlavními rovinami.

#### 11.12. Maticová metoda v Gaussově optice

Trasování paprsku mezi sférickými rozhraními je popsáno v Gaussově aproximaci pouze dvěmi lineárními transformacemi, lomem a posuvem. To je ideální situace pro použití matic a pro zjednodušení výpočtů. Paprsek je určen dvěmi souřadnicemi (x,α) a tedy vektorem

$$
\begin{pmatrix} x \\ \alpha \end{pmatrix} \tag{11.12.1}
$$

Transformace lom je určena dvojicí rovnic

$$
x_1' = x_1 \tag{11.12.2}
$$

$$
\alpha_1' = -\frac{P_1}{n_1'} x_1 + \frac{n_1}{n_1'} \alpha_1 \qquad P_1 = \frac{n_1' - n_1}{R_1} \qquad (11.12.3)
$$

a tedy maticí

$$
\widetilde{\mathbf{R}}_1 = \begin{pmatrix} 1 & 0 \\ -\frac{\mathbf{P}_1}{\mathbf{n}_1'} & \frac{\mathbf{n}_1}{\mathbf{n}_1'} \end{pmatrix} \tag{11.12.4}
$$

Transformace posunutí je určena rovnicemi

$$
x_2 = x_1' + D_{12}\alpha_1' \tag{11.12.5}
$$

$$
\alpha_2 = \alpha'_1 \tag{11.12.6}
$$

Pak příslušná matice

$$
\widetilde{T}_{12} = \begin{pmatrix} 1 & D_{12} \\ 0 & 1 \end{pmatrix} \tag{11.12.7}
$$

Pak obecný systém, má řešení ve tvaru

$$
\begin{pmatrix} \mathbf{x}'_{\mathbf{m}} \\ \mathbf{\alpha}'_{\mathbf{m}} \end{pmatrix} = \widetilde{\mathbf{R}}_{\mathbf{m}} \widetilde{\mathbf{T}}_{\mathbf{m}-1,\mathbf{m}} \widetilde{\mathbf{R}}_{\mathbf{m}-1} \mathbf{K} \widetilde{\mathbf{R}}_{2} \widetilde{\mathbf{T}}_{1,2} \widetilde{\mathbf{R}}_{1} \begin{pmatrix} \mathbf{x}_{1} \\ \mathbf{\alpha}_{1} \end{pmatrix} = \widetilde{\mathbf{M}} \begin{pmatrix} \mathbf{x}_{1} \\ \mathbf{\alpha}_{1} \end{pmatrix}
$$
(11.12.8)

Současně platí

$$
\det \widetilde{T}_{k-1,k} = 1 \qquad \qquad \det \widetilde{R}_k = \frac{n_k}{n'_k} \tag{11.12.9}
$$

A tedy

$$
\det \widetilde{M} = \frac{n_m}{n'_m} \Lambda \frac{n_2}{n'_2} \frac{n_1}{n'_1} = \frac{n_1}{n'_m} = \frac{n}{n'}
$$
 (11.12.10)

Čočka

Pak pro čočku, respektive dvě sférické plochy vzdálené o d, platí

$$
\widetilde{M} = \widetilde{R}_{2} \widetilde{T}_{12} \widetilde{R}_{1} = \begin{pmatrix} \frac{1}{P_{2}} & 0 \\ -\frac{P_{2}}{n} & \frac{n_{2}}{n} \end{pmatrix} \begin{pmatrix} 1 & d \\ 0 & 1 \end{pmatrix} \begin{pmatrix} \frac{1}{P_{1}} & 0 \\ -\frac{P_{1}}{n_{2}} & \frac{n_{2}}{n_{2}} \end{pmatrix} = \begin{pmatrix} 1 - \frac{P_{1}d}{n_{2}} & \frac{1}{n_{2}} \\ -\frac{P_{2}}{n} + \frac{P_{1}P_{2}d}{n_{2}} - \frac{P_{1}}{n} & -\frac{P_{2}nd}{n_{2}} + \frac{n}{n'} \end{pmatrix}
$$
\n(11.12.11)

#### Tenká čočka

Předcházející maticí upravíme pro  $d \rightarrow 0$ 

$$
\widetilde{M} = \begin{pmatrix} 1 & 0 \\ -\frac{P}{n'} & \frac{n}{n'} \end{pmatrix}
$$
 (11.12.12)

Kde

$$
P = P_1 + P_2 = \frac{n_2 - n}{R_1} + \frac{n' - n_2}{R_2}
$$
 (11.12.13)

Formálně je tato matice podobná matici lomu pro jednu plochu.

#### 11.13. Obecný systém

Obecný systém je určen maticí

$$
\widetilde{M} = \begin{pmatrix} M_{11} & M_{12} \\ M_{21} & M_{22} \end{pmatrix}
$$
 (11.13.1)

Budeme se snažit jej nahradit dvěmi hlavními rovinami, podobně jako v případě tlusté čočky.

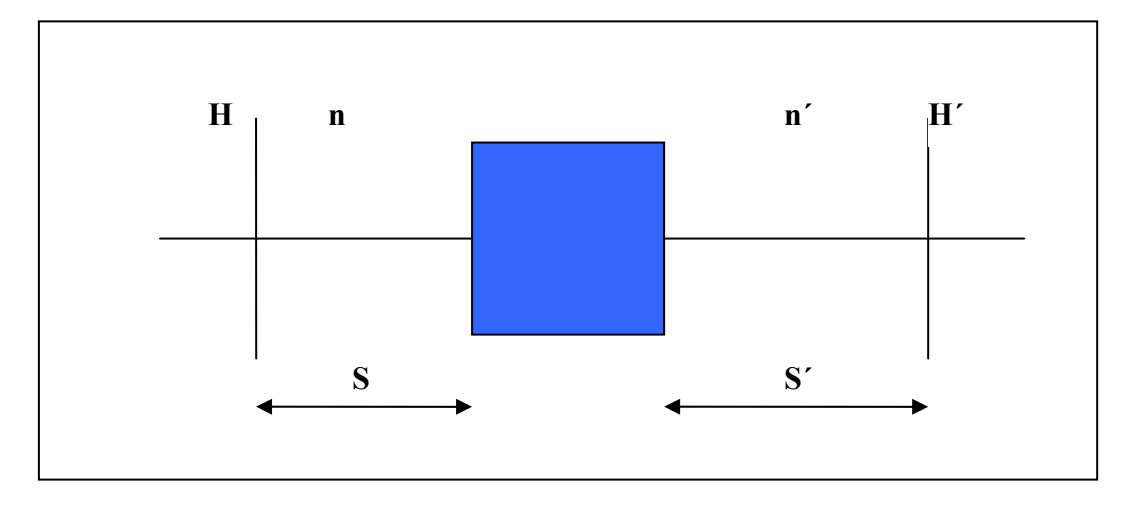

Obr. 11.13.1. Nahrazení obecného optického systému hlavními rovinami.

Podle obr.11.13.1. je celková matice systému s hlavními rovinami

$$
\widetilde{M}_{H} = \widetilde{T}' \widetilde{M} \widetilde{T} = \begin{pmatrix} 1 & S' \\ 0 & 1 \end{pmatrix} \begin{pmatrix} M_{11} & M_{12} \\ M_{21} & M_{22} \end{pmatrix} \begin{pmatrix} 1 & S \\ 0 & 1 \end{pmatrix} =
$$
\n
$$
\begin{pmatrix} M_{11} + S'M_{21} & M_{11}S + M_{12} + S'M_{21}S + M_{22} \end{pmatrix}
$$
\n
$$
\begin{pmatrix} 11.13.2 \end{pmatrix}
$$
\n
$$
\begin{pmatrix} M_{21} & M_{21}S + M_{22} \end{pmatrix}
$$
\n
$$
(11.13.2)
$$

Protože příčné zvětšení mezi hlavními rovinami je rovno 1 a celkový determinant matice je dán vztahem (11.12.10), pak tvar matice je

$$
\widetilde{M}_{H} = \begin{pmatrix} 1 & 0 \\ M_{21} & \frac{n}{n'} \end{pmatrix}
$$
 (11.13.3)

Polohu hlavních rovin, respektive vzdálenosti S a S´vypočítáme srovnáním matic (11.13.2) a (11.13.3)

$$
M_{H11} = 1 \rightarrow S' = \frac{1 - M_{11}}{M_{21}}
$$
 (11.13.4)

Podobně

$$
M_{H22} = \frac{n}{n'} \rightarrow S = \frac{n/n' - M_{22}}{M_{21}}
$$
 (11.13.5)

Musí platit  $M_{H21} \neq 0$ , další podmínka  $M_{H12} = 0$  je již obsažena ve dvou předcházejících, poslední prvek můžeme zapsat ve tvaru shodném pro tenkou čočku

$$
M_{H21} = M_{21} = -\frac{P}{n'}\tag{11.13.6}
$$

# 11.14. Vznik obrazu

Celková matice pro zobrazení bodu A na A´, viz obr. 11.14.1. má tvar

$$
\widetilde{M}_{A} = \begin{pmatrix} 1 & D' \\ 0 & 1 \end{pmatrix} \begin{pmatrix} 1 & 0 \\ -P/n' & n/n' \end{pmatrix} \begin{pmatrix} 1 & D \\ 0 & 1 \end{pmatrix} = \begin{pmatrix} 1 - \frac{D'P}{n'} & D - \frac{DD'P}{n'} + \frac{D'n}{n'} \\ -\frac{P}{n'} & -\frac{PD}{n'} + \frac{n}{n'} \end{pmatrix}
$$
(11.14.1)

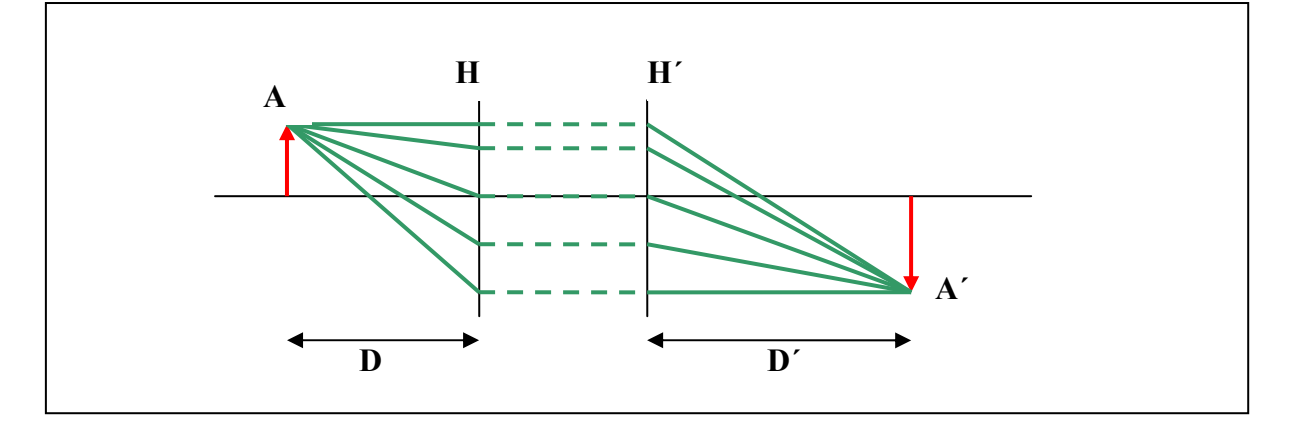

Obr. 11.14.1. Vznik obrazu u soustavy s hlavními rovinami.

Podmínkou zobrazení je  $M_{A12} = 0$ , odtud snadno

$$
\frac{\mathbf{n}}{\mathbf{D}} + \frac{\mathbf{n}'}{\mathbf{D}'} = \mathbf{P}
$$
\n(11.14.2)

Analogickým postupem dostaneme pro optickou mohutnost P vyjádřenou ohniskovými vzdálenostmi

$$
P = \frac{n}{f} = \frac{n'}{f'}
$$
 (11.14.3)

zobrazovací rovnice dostane obvyklý tvar

$$
\frac{n}{D} + \frac{n'}{D'} = \frac{n}{f} = \frac{n'}{f'}
$$
\n(11.14.4)

nebo

$$
XX' = ff'
$$
 (11.14.5)

Matici zobrazení můžeme psát ve tvaru

$$
\widetilde{M}_{A} = \begin{pmatrix} m_x & 0 \\ -P/n' & m_{\alpha} \end{pmatrix}
$$
 (11.14.6)

Jednoduchou úpravou dostaneme

$$
m_x = -\frac{nD'}{n'D}
$$
 
$$
m_\alpha = -\frac{D}{D'}
$$
 
$$
m_x m_\alpha = \frac{n}{n'}
$$
 (11.14.7)

Poslední vztah ve tvaru

$$
nx \Delta \alpha = n'x' \Delta \alpha'
$$
 (11.14.8)

Se nazývá Lagrangeův nebo Smith-Helmholtzův vztah.

# 11.15. Světelnost optické soustavy

Je zřejmé, že mimo zobrazovací vlastnosti optické soustavy je rovněž důležité sledovat množství toku energie, které se zobrazování účastní. To záleží především na intenzitě zdroje a na prostorovém úhlu, který soustava zpracuje. Tato druhá okolnost souvisí se světelností soustavy. Tento prostorový úhel – aperturní úhel, viz obr.11.15.1.je omezen průměrem čoček a případnou clonou, tzv. aperturní clonou. Velké prostorové úhly jsou výhodné z hlediska přenosu intenzity světla, ale nevýhodné z hlediska dalších vad čoček. Zařízení s vysokou světelností a dobrými optickými vlastnostmi patří rovněž k velmi nákladným.

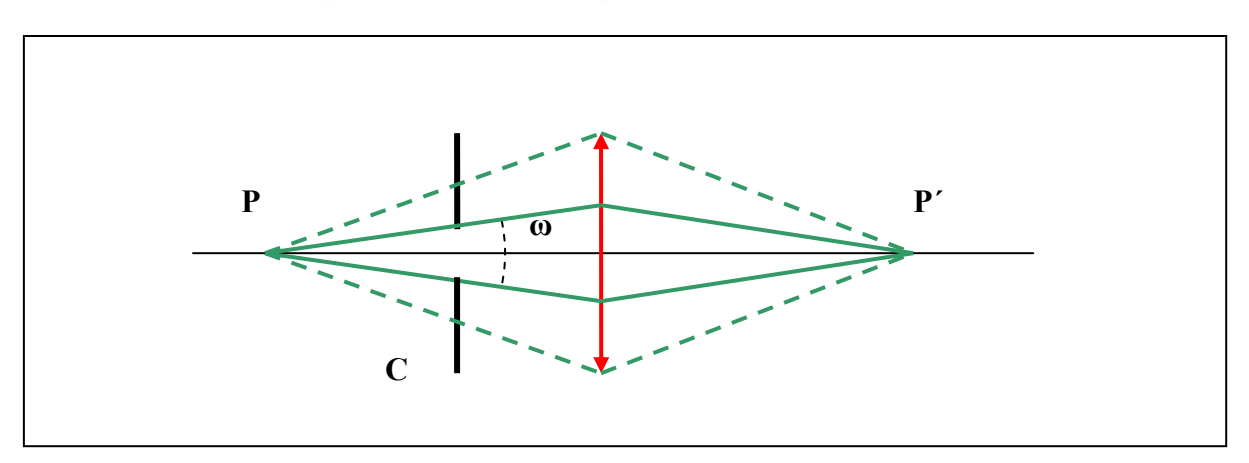

Obr.11.15.1. Svazek světla je omezen aperturní clonou C.

Na dalším obrázku 11.15.2. je názorný příklad funkce aperturní clony v kombinované sestavě dvou čoček. Aperturní clonu můžeme nahradit tzv. vstupní případně výstupní pupilou, což jsou obrazy aperturní clony před nebo za optickou soustavou.

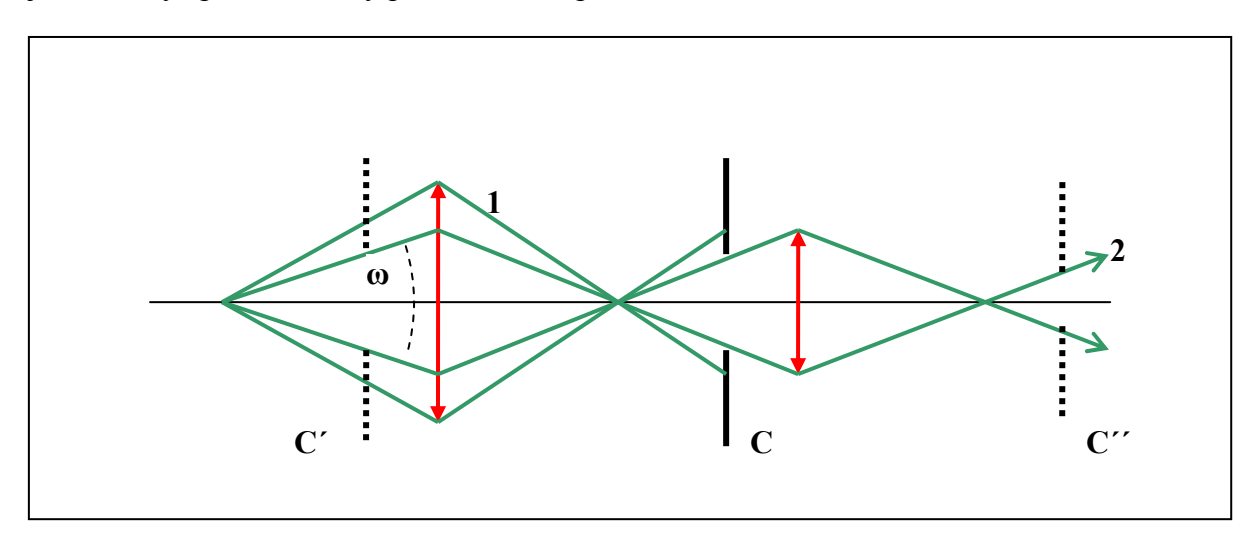

Obr.11.15.2. Světelnost určuje aperturní clona C a vymezuje zorný úhel ω, C´ a C´´ jsou vstupní a výstupní pupily, paprsek 2 je krajní.

## 11.16. Aberace čoček

Aberacemi se rozumí vady čoček. Jednoduchý popis možnosti popisu odchylek paprsků od ideálního chodu byl popsán v kap.11.4. Úkolem konstruktérů optických soustav je minimalizovat jednotlivé vady, kompenzovat je navzájem tak, aby výsledná kvalita byla maximální. Postupy nejsou jednoduché a patří do oblasti technických aplikací, tzn. i do oblasti dobré znalosti technologií výroby. Zde se omezíme pouze na kvalitativní popis.

# Otvorová vada

Viz. obr.11.16.1. Pro zdroj umístěný na ose pro čočky většího průměru se paprsky v obrazové části protínají v závislosti na úhlu, pod kterým vycházejí ze zdroje. Paprsky 1 se protnou v bodě P (paraxiální obrazová rovina), krajní paprsky 2 v bodě L. Místo bodového obrazu dostaneme malý kroužek mezi body P'a L.. Vzdálenost  $l_1$  je podélná otvorová vada a  $l_t$  příčná otvorová vada. Cesta k potlačení tvorové vady vede k výběru sférických ploch s různou křivostí a ke kombinaci spojek a rozptylek, u kterých je vada opačná.

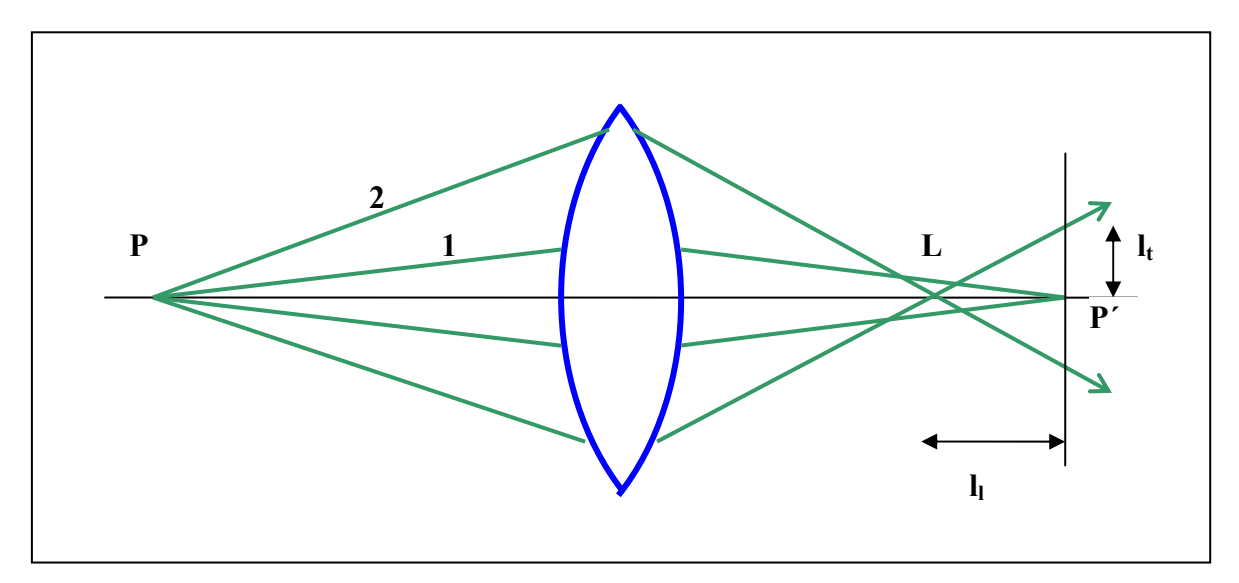

Obr. 11.16.1. Otvorová vada spojky.

# **Zkreslení**

Viz obr.11.16.2. Paprsek, který vychází ze zdroje mimo osu protíná obrazovou rovinu v bodě  $Y_0$ , ideální bod je  $Y_0'$ (jinými slovy příčné zvětšení závisí na úhlu paprsku), pak zkreslení definujeme

 $\Delta y = Y_0' - Y_0$ 

Toto zkreslení závisí na vzdálenosti od osy a může mít různé znaménko. Pak se např. čtverec, viz obr. 11.16.2. zobrazí jako "poduška" nebo "soudek". Potlačení vady je možné kombinací čoček se soudkovitým a poduškovým zkreslením.

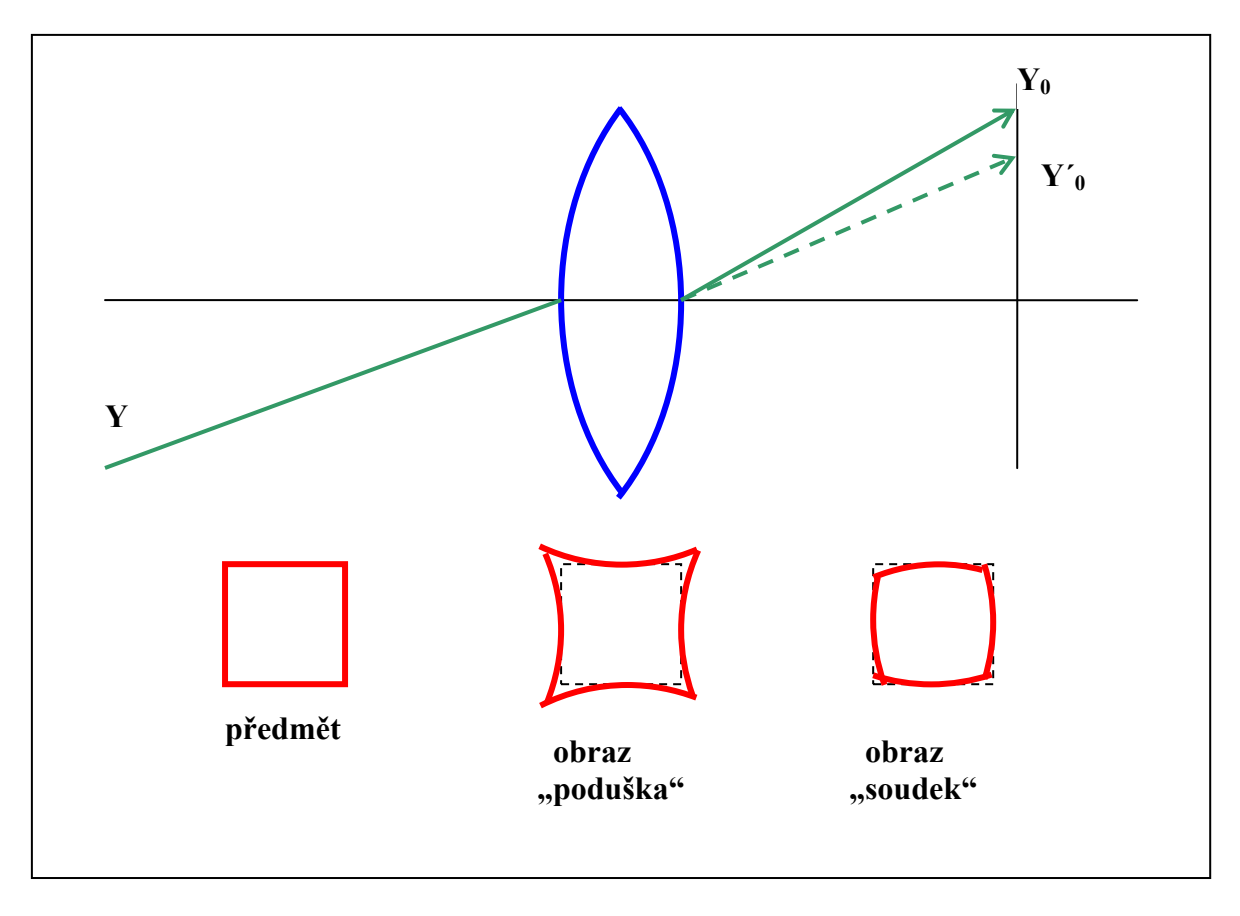

Obr. 11.16.2. Zkreslení.

## Astigmatismus a zklenutí

Viz obr.11.16.3. Obě vady spolu úzce souvisí. Projeví se při zobrazování úzkými světelnými svazky ze zdroje světla mimo osu. Paprsky v rovině obrázku (tangenciální rovina) se protínají v bodě Y<sub>t</sub>. Paprsky v rovině kolmé k obrázku (sagitální rovina) se protínají v bodě Y<sub>s</sub>. Ideální obraz je bod Y0´ v ideální obrazové rovině. Pak definujeme

 $Y_tY_s$  – astigmatický rozdíl

YtY0´- tangenciální zklenutí

YsY0´ - sagitální zklenutí

Názorně se tyto vady projeví změnou průřezu původně kruhového svazku na eliptický nebo dokonce na zřetelnou úsečku. Rovněž při zobrazování čtvercové mřížky budou svislé čáry zobrazeny v jiné rovině než vodorovné. Kompenzace vad je opět možná čočkami s opačnými rozdíly a zklenutími.

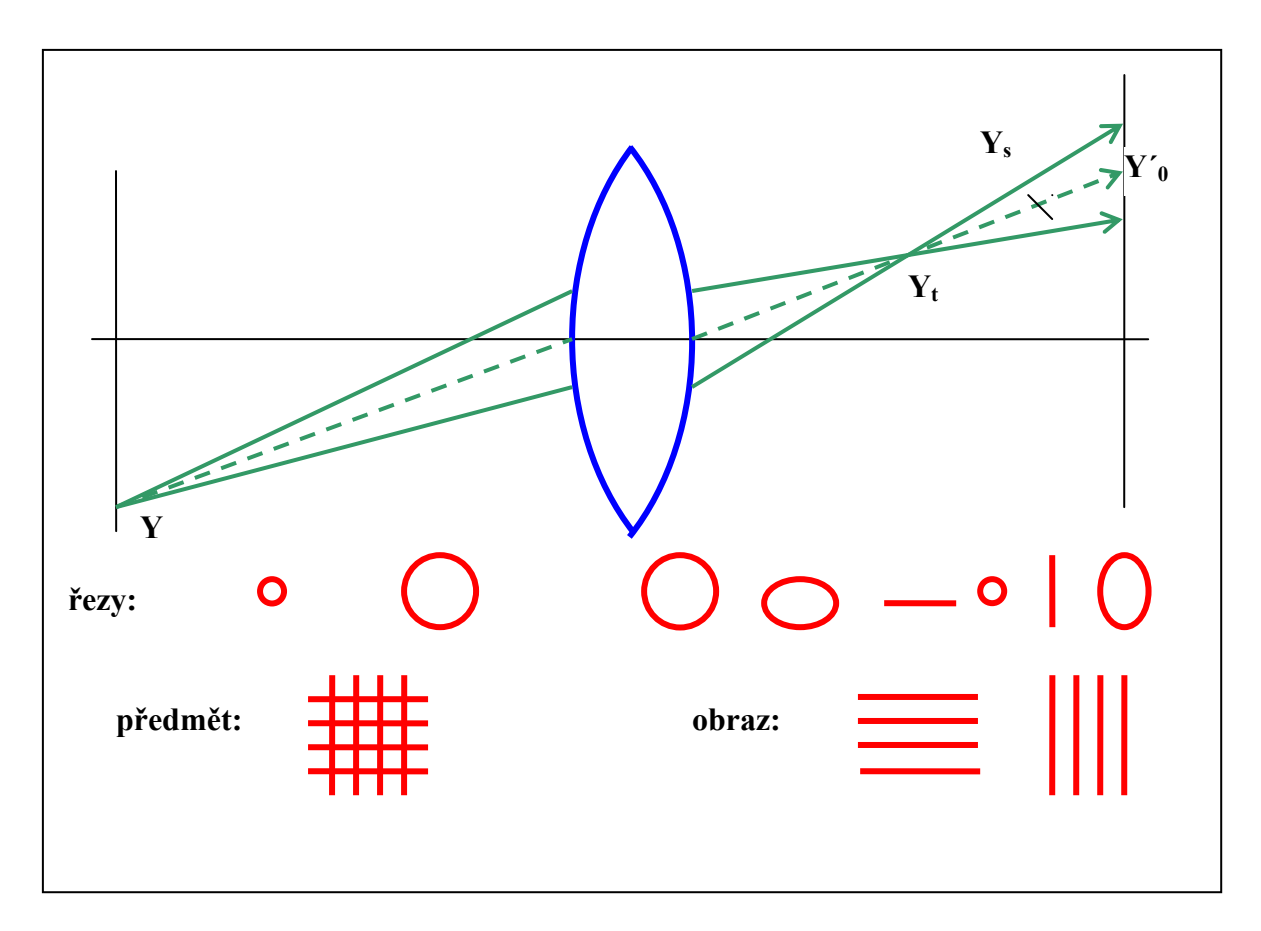

Obr. 11.16.3. Astigmatismus a zklenutí (čárkovaně-hlavní paprsek).

# Koma

Viz obr.11.16.4. Tato vada se projeví při zobrazování širokými svazky světla mimo osu. Krajní paprsky v tangenciální rovině se protnou v bodě Y<sub>t</sub>´, podobně v sagitální rovině v bodě Y<sub>s</sub>´. Vzdálenost Y<sub>t</sub>´od hlavního (ideálního) paprsku je tangenciální koma, podobně vzdálenost Ys´ od tohoto paprsku je sagitální koma. Projeví se kapkovitým zobrazením kruhového otvoru mimo osu.

Je třeba připomenout, že všechny stručně popsané vady spolu souvisí a jejich zdrojem je především volba sférických ploch.

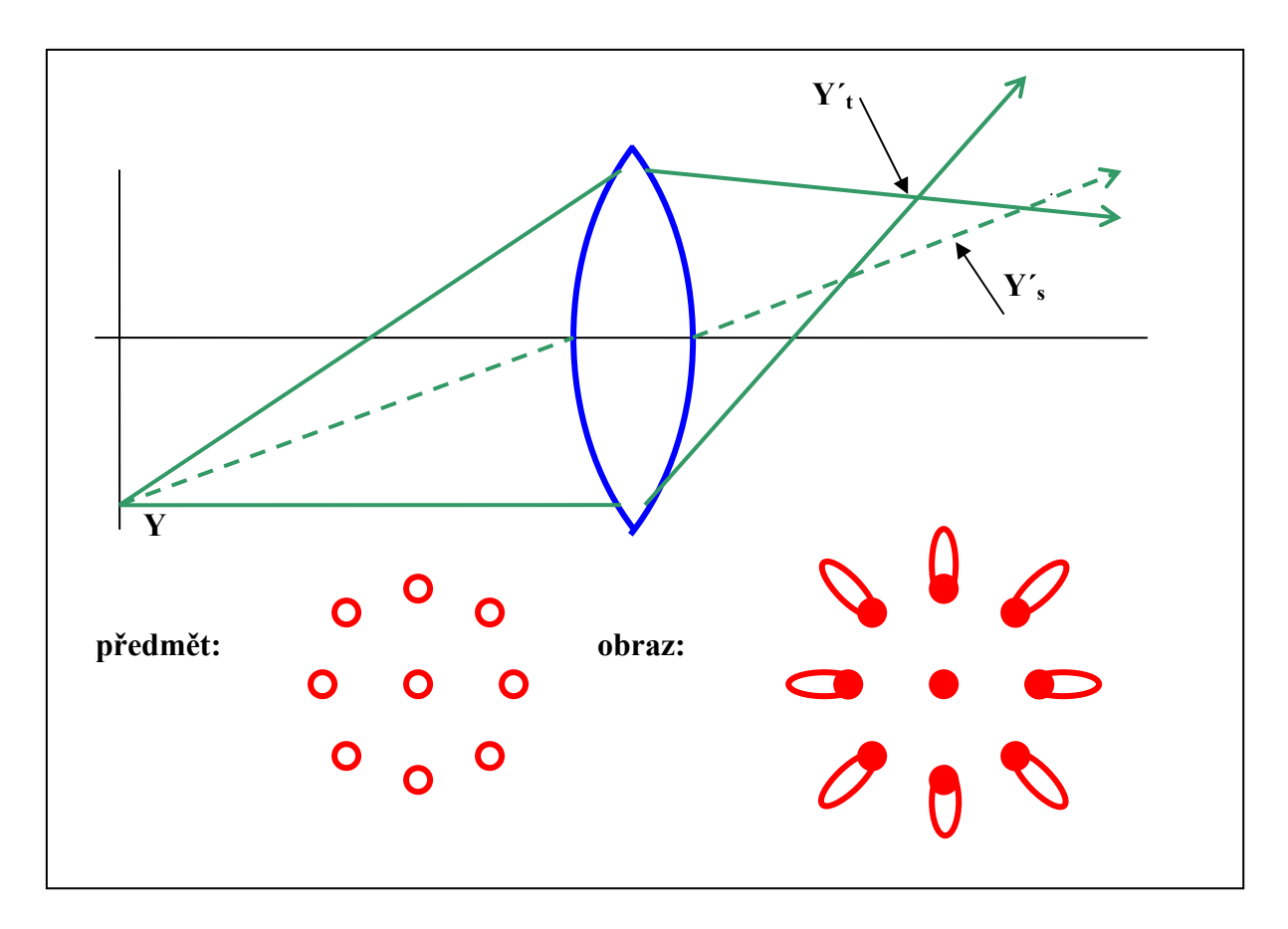

Obr.11.16.4. Koma

## Barevná vada

Viz obr.11.16.5. Tato vada je určena disperzní závislostí indexu lomu na vlnové délce.

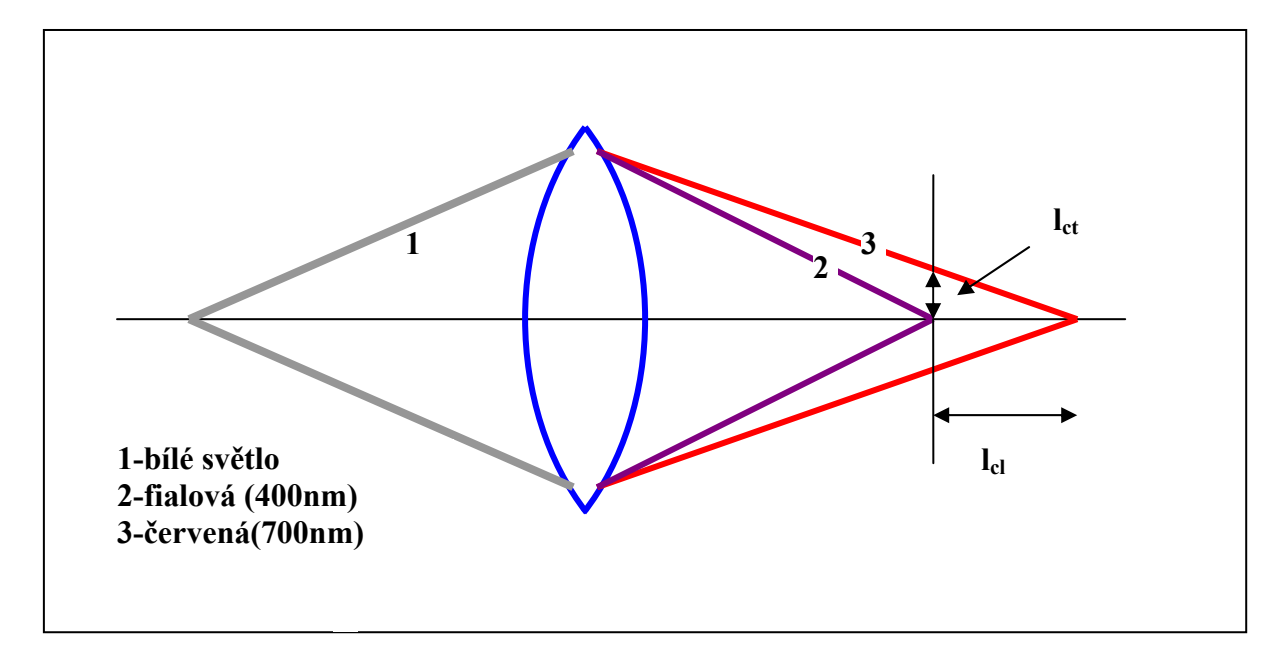

Obr. 11.16.5. Barevná vada podélná  $(l_{cl})$  a příčná  $(l_{cl})$ .

Protože se při zobrazování používá bílé světlo, je chod paprsků jiný pro různé vlnové délky. Světlo s kratší vlnovou délkou (fialové) se láme více než s delší vlnovou délkou (červené). Výsledkem je obraz rozmazaný ve spektrálních barvách. Kompenzace je možná užitím čoček s různými disperzními vlastnostmi indexů lomu (často se používá lepená kombinace spojky a rozptylky).

#### Kvalita obrazu

Výsledná kvalita obrazu je určena souhrou všech jevů, které se zobrazování účastní. Z fyzikálního hlediska je to především difrakce na kruhových otvorech, v praxi průměr Airyho skvrny (viz rozlišovací schopnost), popsané vady čoček, ale také vlastnosti zdroje světla a vlastnosti detektoru.

## 11.17. Optické přístroje

Optických přístrojů a různých zobrazovacích metod je ohromná spousta a jsou určeny pro masové použití, ale i často pro velmi speciální účely. Z hlediska základních fyzikálních poznatků patří tato kapitola do aplikací. Popíšeme velmi stručně jen principy těch nejběžnějších.

#### Lupa

Obvykle je to jedna spojná čočka, výjimečně dvě až tři čočky se zvětšením do 20. Konstrukce obrazu, viz obr.11.17.1.

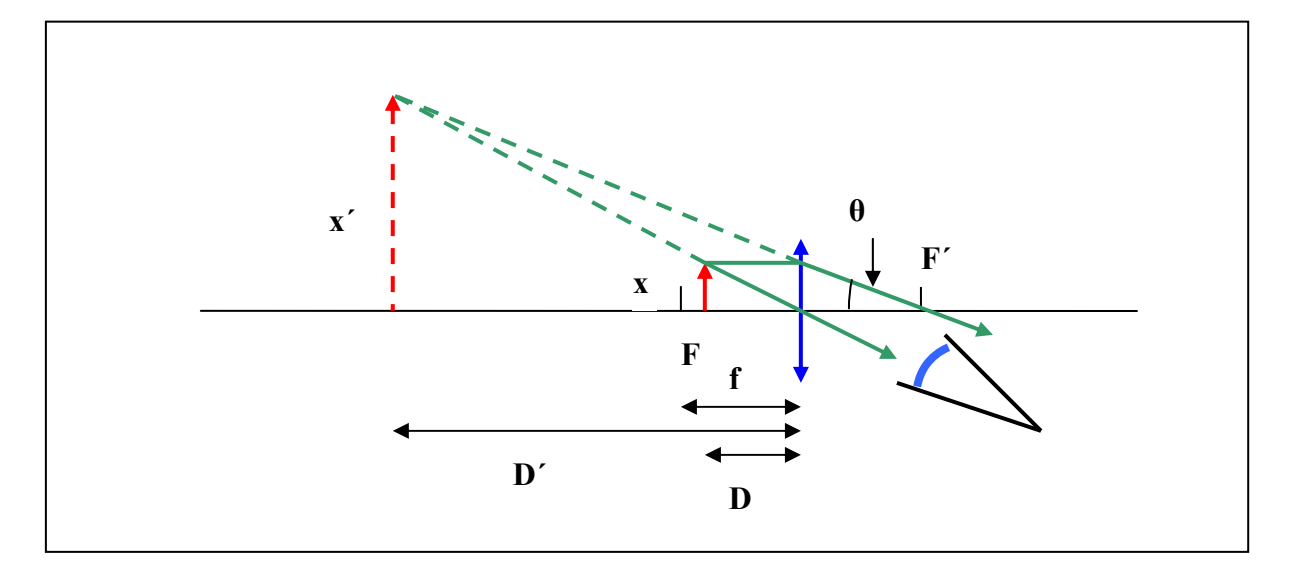

Obr. 11.17.1. Pozorování předmětu x lupou.

Oko při použití lupy je v blízkosti ohniska, předmět je mezi lupou a předmětovým ohniskem. Zdravé oko požaduje při čtení předmět ve vzdálenosti asi 250 mm, tzv. konvenční zraková vzdálenost l<sub>0</sub>. Úhel pod kterým vidí oko předmět je

$$
\Theta_0 = \frac{x}{l_0} = \frac{x}{250} \tag{11.17.1}
$$

a pomocí lupy

$$
\Theta = \frac{x}{f} \tag{11.17.2}
$$

Konečné zvětšení je

$$
m = \frac{\Theta}{\Theta_0} = \frac{250}{f}
$$
 (11.17.3)

Na stejném principu jsou konstruovány rovněž okuláry náročnějších přístrojů.

#### **Mikroskop**

Velmi zjednodušené schéma je na obr.11.17.2.

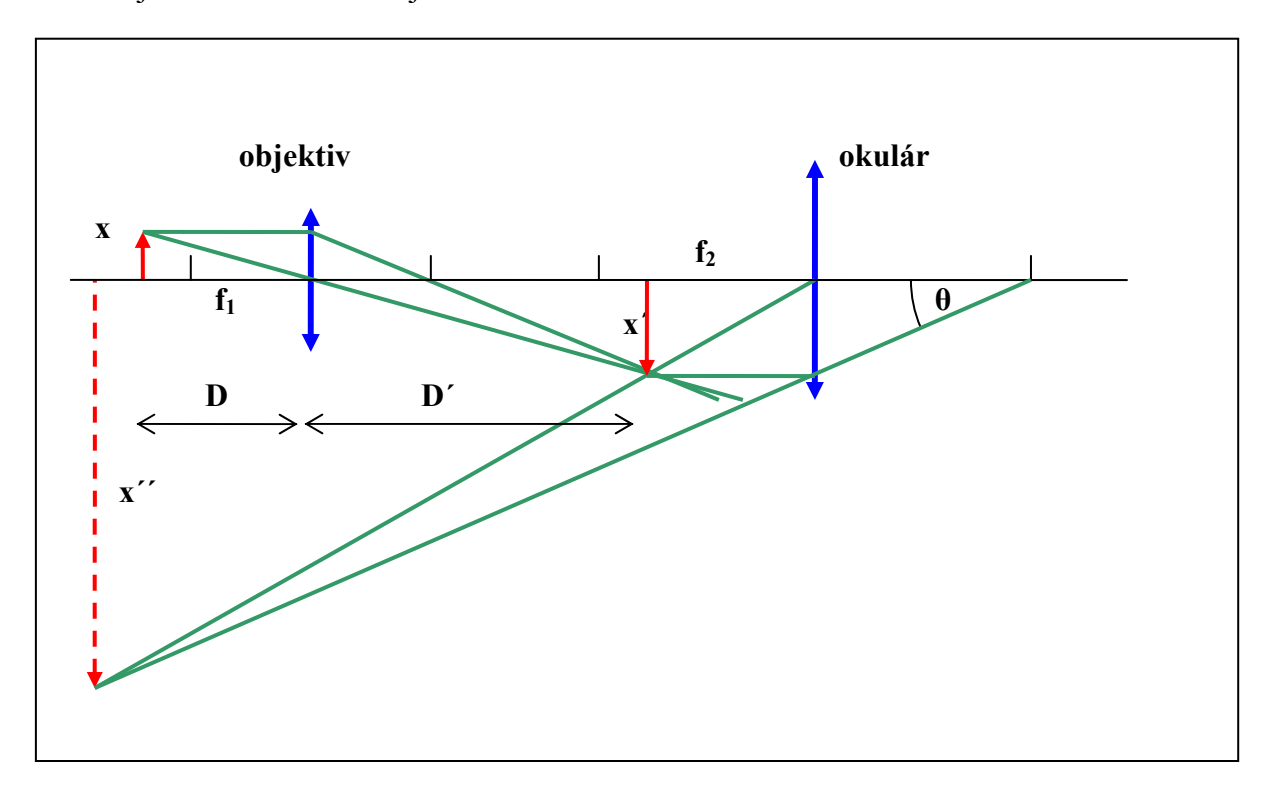

Obr. 11.17.2. Schéma mikroskopu.

 Skládá se zpravidla ze dvou částí, objektivu a okuláru. Objektiv, na který jsou kladeny vysoké nároky kvality, má velmi krátkou ohniskovou vzdálenost. Zobrazí malý předmět tak, že vznikne zvětšený reálný obraz x´, který pozorujeme okulárem jako vzdálený obraz x´´. Opět platí

$$
\Theta_0 = \frac{\mathbf{x}}{\mathbf{I}_0} \qquad \Theta = \frac{\mathbf{x}'}{\mathbf{f}_2} \tag{11.17.4}
$$

Protože pro příčné zvětšení objektivu platí

$$
m_x = m_{obj} = \frac{x'}{x}
$$
 (11.17.5)

Dostaneme po dosazení

$$
m_{\alpha} = \frac{\Theta}{\Theta_0} = \frac{x'}{x} \frac{l_0}{f_2} = m_{obj} m_{ok}
$$
 (11.17.6)

Zvětšení mikroskopu je součinem zvětšení objektivu a okuláru.

Teoretická rozlišovací schopnost je dána difrakcí světla na kruhovém otvoru objektivu. Platí, viz obr.9.7.2 a vztah ( 9.7.1)

$$
\Delta\Theta_{\min} = \frac{\mathbf{x'}_{\min}}{\mathbf{D'}} = \frac{0.61\lambda}{\mathbf{r}_0}
$$
 (11.17.7)

Ze vztahu pro příčné zvětšení (11.10.8) dostaneme (pro n´=1)

$$
x_{\min} = x'_{\min} \frac{n'D}{nD'} = \frac{0.61\lambda}{r_0} \frac{n'D}{n} \approx \frac{0.61\lambda}{n \sin \Phi}
$$
(11.17.8)

V praxi je x<sub>min</sub> srovnatelné s vlnovou délkou. Rozlišení je možno zlepšit použitím kratší vlnové délky a vyplněním prostoru mezi objektivem a preparátem kapalinou s indexem lomu, který je větší než 1 (např. voda n=1.33) a zvětšením vstupního úhlu mikroskopu Φ. Existuje velké množství úprav mikroskopu, např. na průchod a odraz, polarizační, interferenční mikroskop, speciální osvětlení (laser, rozptyl, fluorescence, temné pole, fázový kontrast), konfokální mikroskop, "near field microscop" atd.

#### Dalekohled

Schéma dalekohledu je na obr.11.17.3.

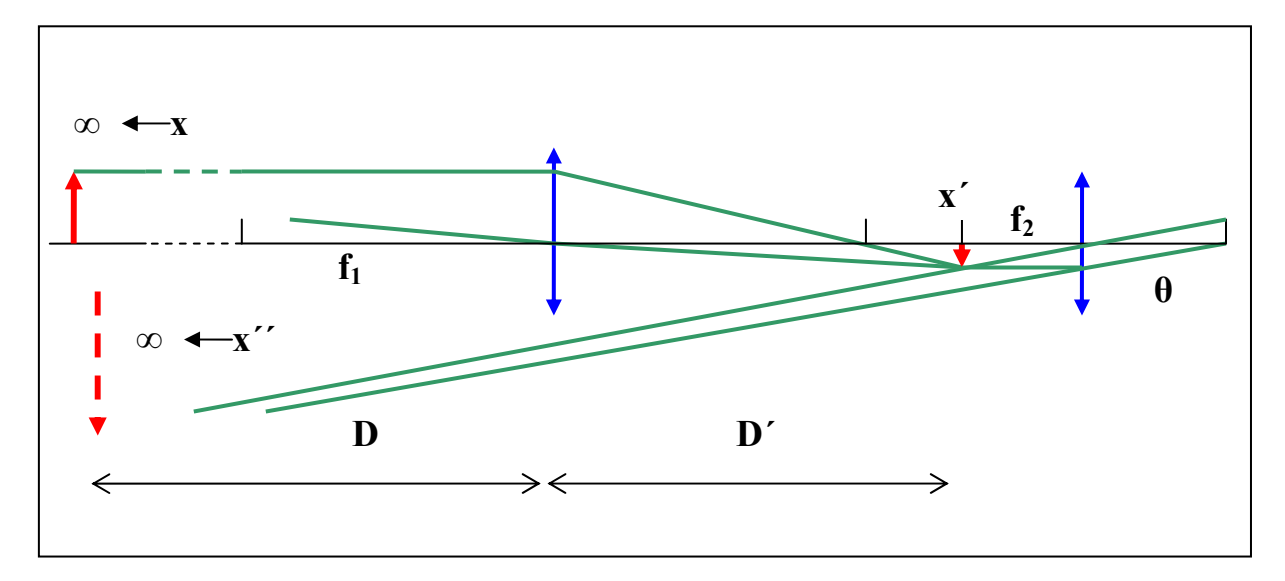

Obr. 11.17.3. Schéma dalekohledu.

Opět se skládá z objektivu, který má dlouhou ohniskovou vzdálenost  $f_1$  a opět jsou na něj kladeny vysoké kvalitativní nároky, a okuláru (f<sub>2</sub>), který má funkci lupy. Tentokrát platí

$$
\Theta_0 = \frac{x}{D} \qquad \Theta = \frac{x'}{f_2} \qquad \frac{x'}{x} = \frac{D'}{D} \cong \frac{f_1}{D} \tag{11.17.9}
$$

A pro zvětšení dalekohledu

$$
m_{\alpha} = \frac{\Theta}{\Theta_0} = \frac{f_1}{f_2}
$$
 (11.17.10)

Rozlišovací schopnost se uvádí analogicky ke vztahu (9.7.2 )

$$
\Delta\Theta_{\min} = \frac{1.22\lambda}{D_o} \tag{11.17.11}
$$

Kde D<sub>o</sub> je průměr objektivu. U dalekohledů se často využívá jako objektivu zrcadel, zejména v astronomii jsou průměry řádově metry.

K dalším běžným optickým přístrojům patří promítací přístroje, fotografické aparáty, kamery a především brýle , viz kapitola o oku.

# 11.18. Holografie

Holografie je metoda využívající interferenci velmi dobře koherentního záření pro zobrazení 3dm předmětu na 3dm obraz. Její velkou předností je zachování informace o amplitudě i fázi interferujících vln. Omezíme se na zjednodušený, ale principálně správný postup. Zdrojem referenční vlny Er, obvykle rovinné, je laser. Tato vlna dopadá současně na fotografickou desku a na předmět, vlna odražená od předmětu inteferuje s referenční v celém prostoru kde se vlny překrývají. Na fotografické desce se zaznamená intenzita výsledné interferující vlny (obr. 11.18.1.) Po vyvolání fotografické desky vznikne hologram – záznam stavu vlnění v místě a čase expozice. Osvětlíme-li hologram stejnou referenční vlnou můžeme získat analogický stav v prostoru při expozici, tedy obraz původního předmětu.

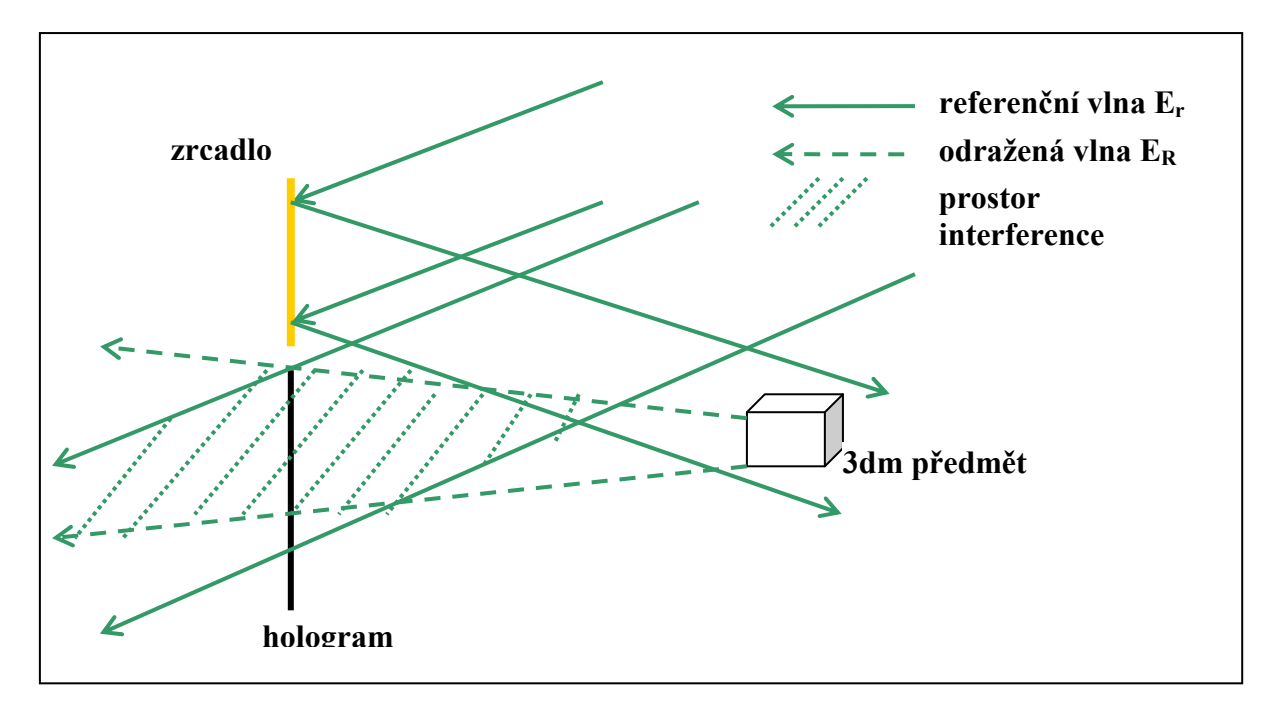

Obr. 11.18.1. Záznam 3dm předmětu na fotografickou desku – vznik hologramu.

Předpokládáme rovinnou referenční vlnu ve tvaru

$$
E_r = E_0 e^{-i(kr + \omega t)}
$$
 (11.18.1)

Vlna odražená od předmětu má obecný tvar

$$
E_R = E_{0R}(x, y, z)e^{-i\omega t}
$$
 (11.18.2)

Interferenční intenzita má tvar

$$
I = (E_r + E_R)(E_r + E_R)^* = |E_r|^2 + |E_R|^2 + E_r^* E_R + E_R^* E_r
$$
 (11.18.3)

Vlna, která projde exponovaným hologramem bude modifikována propustnosti T

$$
T = 1 - \alpha I \tag{11.18.4}
$$

Kde α je koeficient zčernání. Při rekonstrukci obrazu osvětlíme hologram původní referenční vlnou, která bude mít tvar

$$
E_{\text{rek}} = TE_{r} = E_{r} (1 - \alpha (|E_{r}|^{2} + |E_{R}|^{2})) - \alpha |E_{r}|^{2} E_{R} - \alpha E_{r}^{2} E_{R}^{*} = E_{1} + E_{2} + E_{3}
$$
(11.18.5)

Vlna označená  $E_1$  je referenční vlna se zmenšenou amplitudou. Vlna  $E_2$  je prakticky původní vlna, která dá vzniknout 3dm obrazu. Tento obraz je virtuální a můžeme jej pozorovat okem na původním místě za hologramem. Interpretace vlny E3 je obtížnější, ale dá se ukázat, že je to vlna, která dá vzniknout reálnému obrazu před hologramem ve směru mezi referenční vlnou a rovinou hologramu – viz obr. 11.18.2. Tento reálný obraz můžeme pozorovat např. na stínítku.

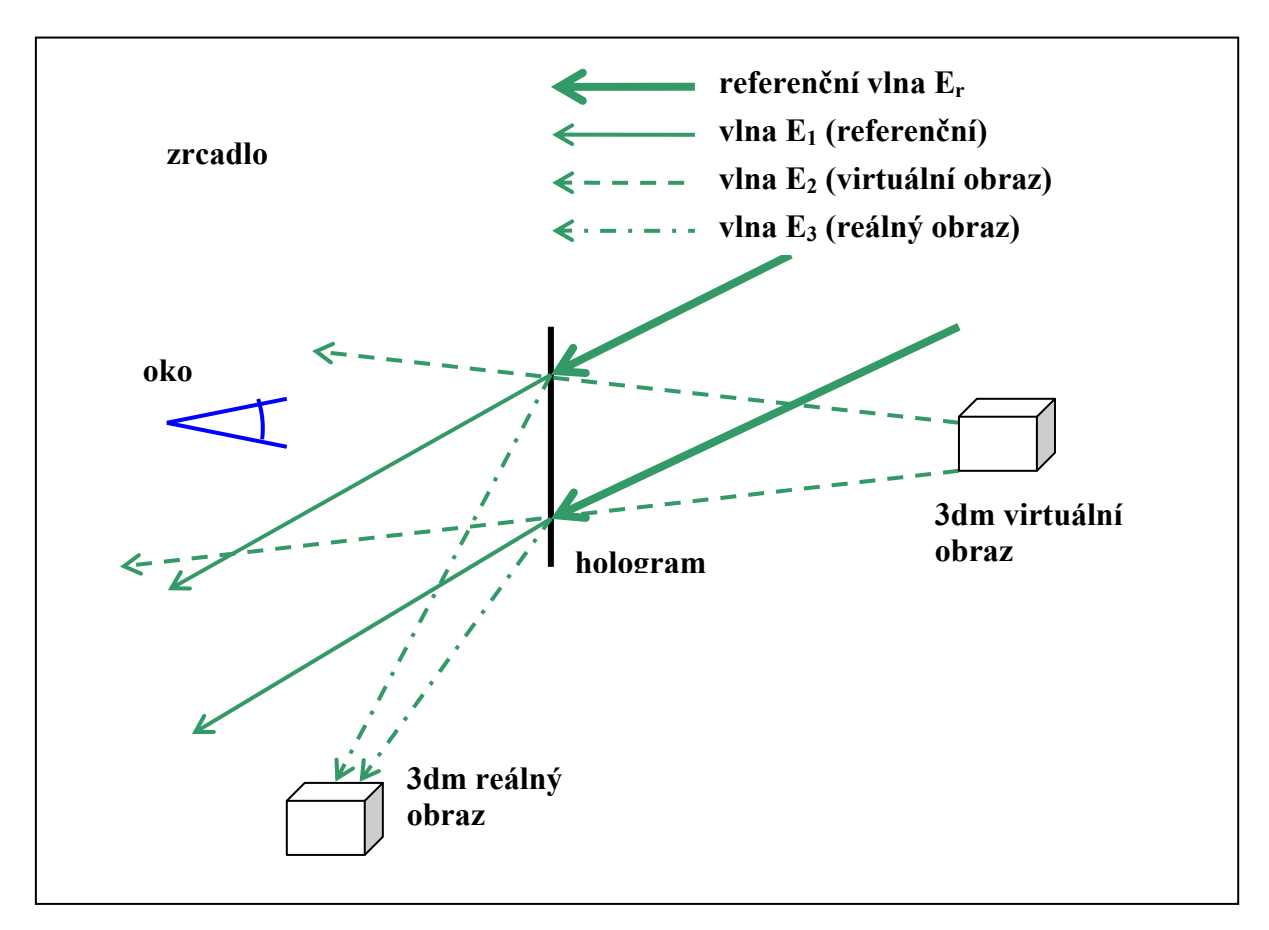

Obr. 11.18.2. Rekonstrukce virtuálního a reálného obrazu.

Pro snadnější pochopení vlastností vlny  $E_3$  zvolme jako předmět bod, pak  $E_R$  je kulová vlna se středem ve zvoleném bodě. Pak(zanedbáme časový člen)

$$
E_r = E_0 e^{-ik_1r} \t E_R = \frac{E_{0R}}{r_0} e^{-ik_2r}
$$
\t(11.18.6)

Kde  $k_1$  a  $k_2$  jsou vlnové vektory referenční a odražené vlny. Pak  $E_1$  je zeslabená referenční vlna,  $E_2$  podobně zeslabená původní odražená vlna, která se šíří ve směru  $k_2$  směrem od hologramu, tak že její počátek je na původním místě (tedy můžeme vidět virtuální předmět za hologramem). Vlna E3 má tvar

$$
E_3 = \alpha E_r^2 E_R^* = \alpha \frac{E_0^2 E_{0R}}{r_0} e^{-i(2k_1 - k_2)r}
$$
 (11.18.7)

Jedná se tedy o zeslabenou kulovou vlnu šířící se ve směru  $(2k_1-k_2)$  a sbíhají se v bodě reálného obrazu – viz obr. 11.18.3.

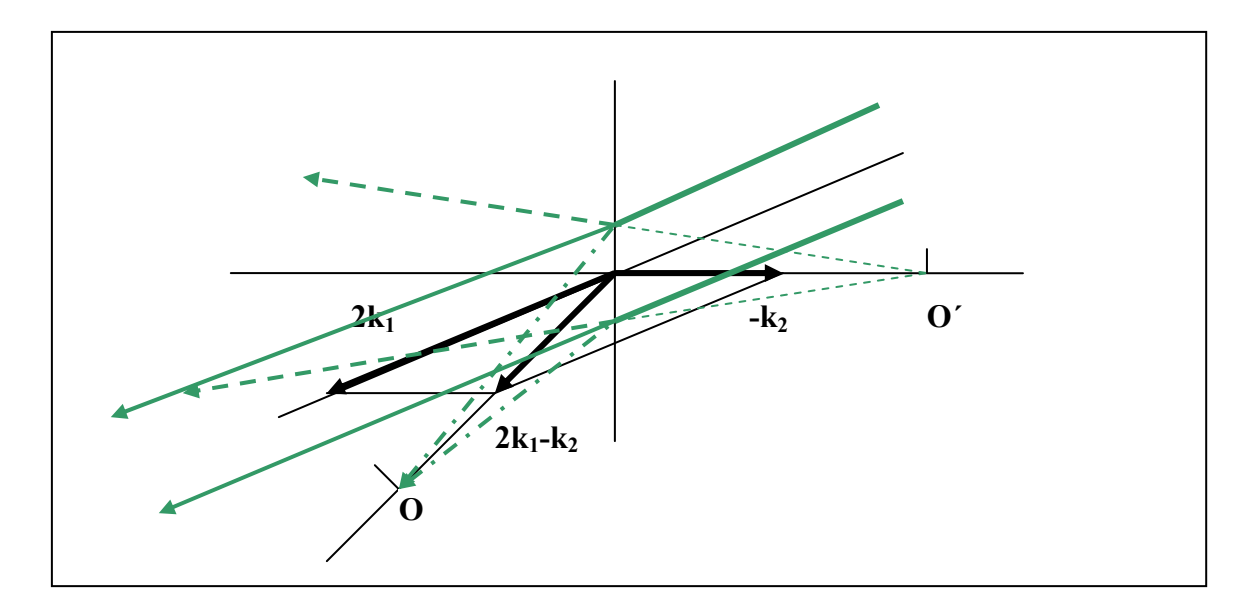

Obr. 11.18.3. Chod paprsků v případě bodového předmětu, vznik reálného obrazu O a virtuálního O´.

Holografie má celou řadu aplikací a modifikací. Místo intenzitního záznamu je možný záznam refrakční (změna indexu lomu materiálu holografické emulze). Volbou velmi silné emulze je možné zaznamenat a rekonstruovat barevný obraz. Je možné přes sebe překládat několik interferenčních záznamů a tedy vyvolat interferenční jevy, které se nikdy nepotkaly ve stejném čase, atd.

# 11.19. Základy Fourierovské optiky

Jedna z možností analýzy zobrazování je řešení Maxwellových rovnic nebo vlnové rovnice s vhodnými okrajovými podmínkami. To je přesný, ale náročný postup. Dá se očekávat z podobné zkušenosti řešení difrakce, že existuje dosti obecný, ale zjednodušený postup. Ten navrhl v roce 1807 Ernst Abbe (1840-1905).

## Abbeho postup

Cílem bude převést vztah mezi obrazem a předmětem při zobrazování např. spojnou čočkou na dvojnásobnou Fourierovu transformaci, respektive Frauhoferovu difrakci. Abbe předpokládal, že předmět osvětlený rovinnou vlnou si můžeme představit jako periodickou mřížku (mřížky). Na této mřížce dochází k Fraunhoferově difrakci, tzn., že ve směru difrakčních podmínek se šíří rovinné vlny. Podle zákonů geometrické optiky jsou tyto difrakční svazky fokusovány spojkou do bodů  $S_m$  v ohniskové rovině, které jsou rozloženy podle řádu difrakce symetricky kolem osy. Tyto body lze považovat za zdroje světla, analogicky k Youngovu pokusu, které interferují a vytváří interferenční jev, respektive obraz periodické mřížky (mřížek) v obrazové rovině spojky. Zobrazení je tak rozděleno na dva kroky.

Připomeňme, že rovnoběžný svazek světla je fokusován v ohniskové rovině a to směru dopadajícího svazku – viz obr. 11.19.1.

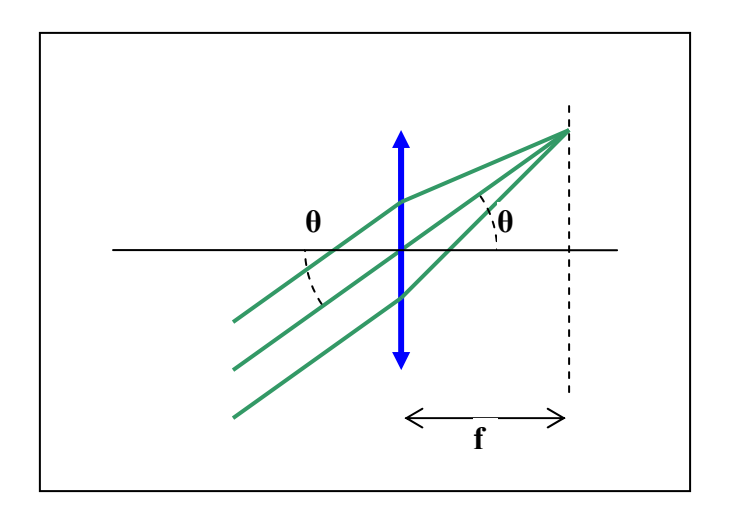

Obr. 11.19.1. Fokusace rovnoběžného svazku světla spojkou.

V následujícím obr. 11.19.2. je znázorněn chod paprsků pro difrakční řády m=0 a m=+1. Současně vzniká interferencí obraz periodického předmětu.

Pro první krok, pro Fraunhoferovu difrakci, platí difrakční podmínky

$$
ul = m \rightarrow \alpha - \alpha' = m \frac{\lambda}{l}
$$
 (11.19.1)

kde l je perioda předmětové mřížky. Pro rovinnou vlnu rovnoběžnou s osou je α=0 a ve shodě s obr.11.19.2. bude mít difrakční podmínka tvar

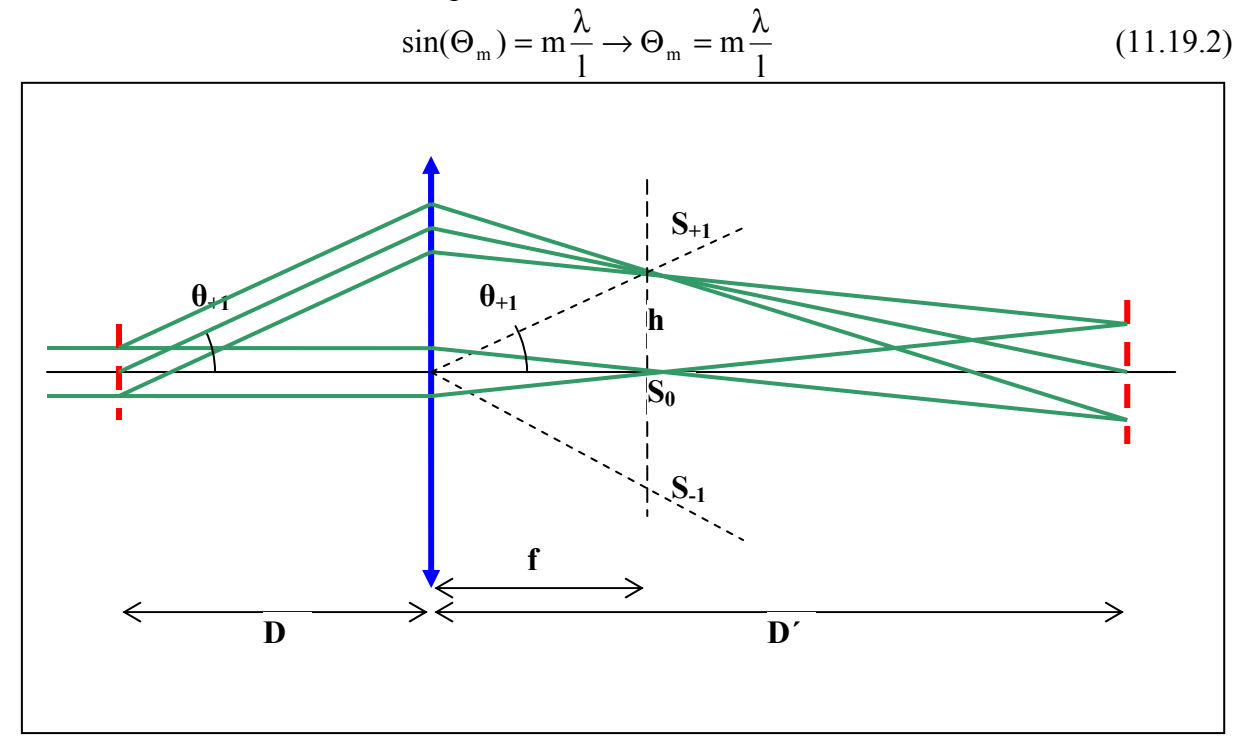

Obr. 11.19.2. Zobrazení mřížky spojkou. Chod paprsků pro 0 a +1 řád difrakce.

Podle geometrie uspořádání platí

$$
\Theta_{+1} \cong \text{tg}(\Theta_{+1}) = \frac{h}{f} \tag{11.19.3}
$$

Ve druhém kroku využijeme výsledků z Youngova pokusu, kde pro vzdálenost intervenčních maxim, respektive periodu obrazové mřížky l´, platí s využitím vztahu (11.19.3)

$$
l' = -\frac{\lambda(D'-f)}{h}
$$
 (11.19.4)

kde znaménko – má význam obrácení obrazu vzhledem k předmětu. S využitím (11.19.2) pro m=1 a (11.19.3)

$$
l' = -l \frac{D' - f}{f}
$$
 (11.19.5)

což je vztah pro příčné zvětšení spojkou.

Obvyklejší tvar dostaneme využitím zobrazovací rovnice (11.10.13).

$$
l' = -l \frac{D'}{D}
$$
 (11.19.6)

Příspěvky vyšších řádů, zjednodušeně zobrazené na obr. 11.19.3., přenesou jemnější detaily. Kvalita zobrazení bude tedy záviset na přenesení vyšších řádů a tedy na apertuře optické soustavy. Poněkud protichůdné požadavky malých úhlů θ a velké apertury nemají zásadní vliv na aproximativní povahu tohoto postupu.

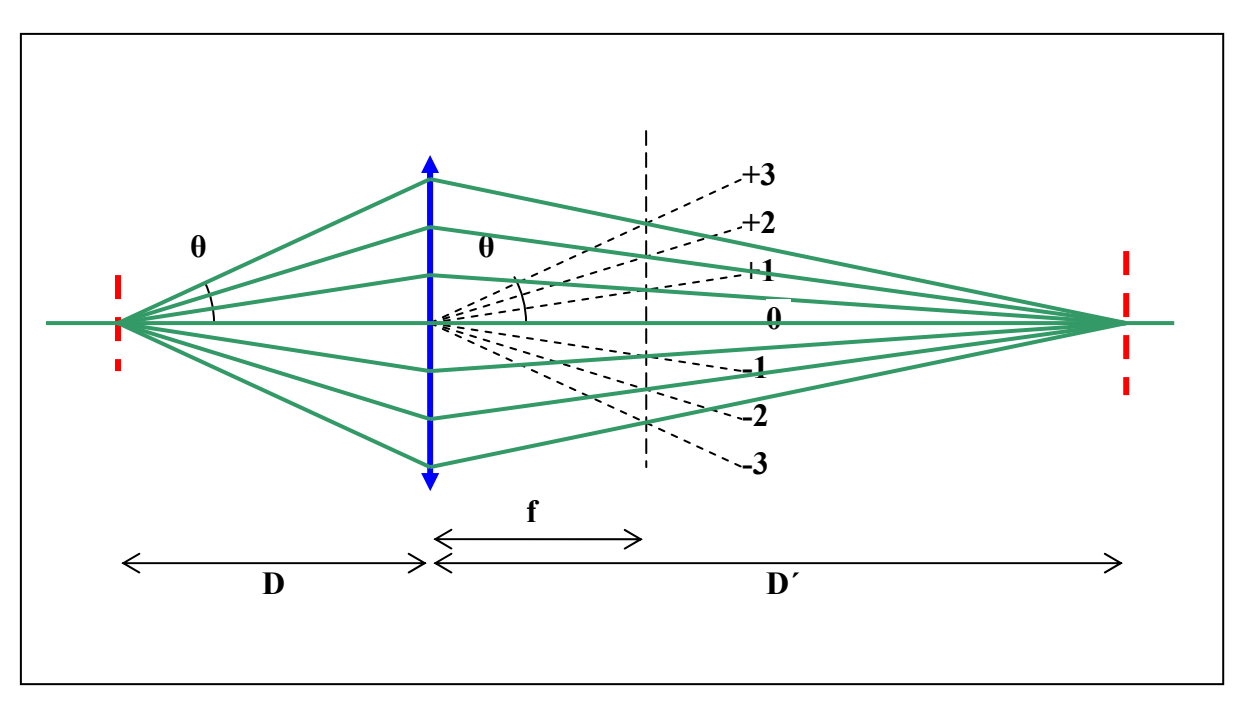

Obr. 11.19.3. Schematické zobrazení mřížky pro difrakční řád -3 až +3.

#### Dvojnásobná Fourierova transformace

Předpokládejme velmi zjednodušené zobrazování spojnou čočkou. Předmět je osvětlen koherentní rovinnou vlnou. Průběh amplitudy intenzity elektrického pole na předmětu označíme  $u(x)$ , difrakčního obrazce v ohniskové rovině  $v(x')$  a obrazu w(x') je schematicky na obr. 11.19.4.

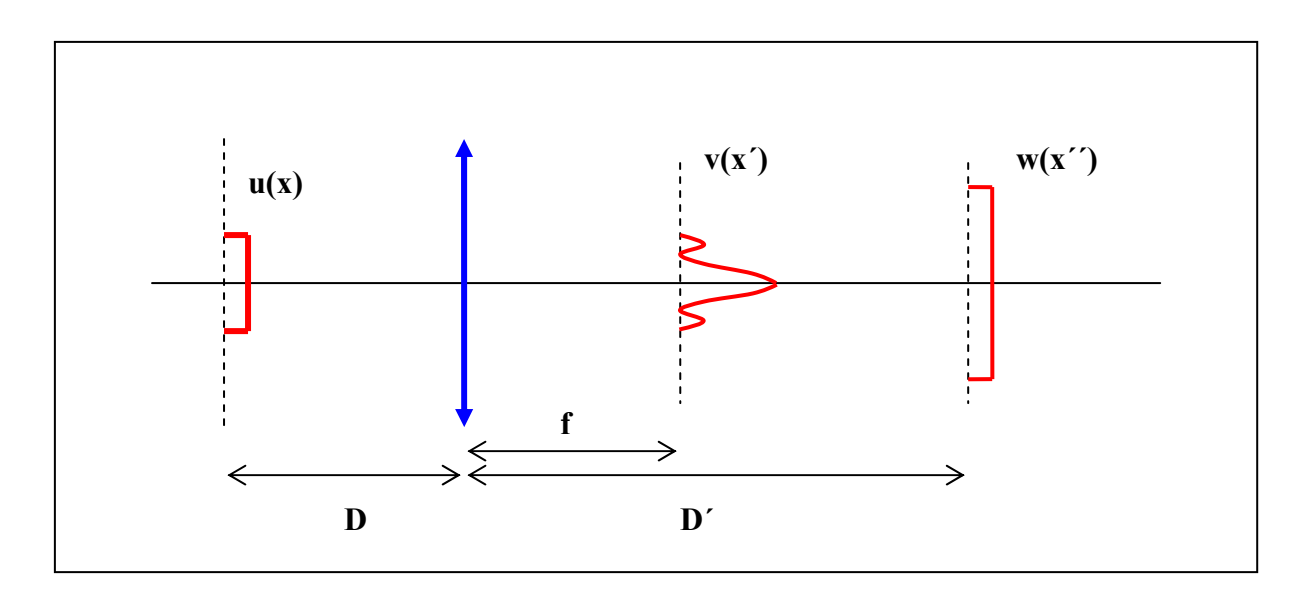

Obr. 11.19.4. Průběh rozložení el. pole na předmětu, difrakčním jevu a obraze.

Pro zobrazení předpokládáme platnost vztahu

$$
w(x'') = \kappa u(x) = \kappa u\left(\frac{x''}{m_x}\right) \tag{11.19.7}
$$

kde mx je příčné zvětšení. Tento vztah můžeme získat dvojnásobnou Fourierovou transformací F

$$
w(x'') = F_1[F_2(u(x))]
$$
 (11.19.8)

Pro vztah mezi funkcí w(x´´), popisující předmět, a funkcí v(x´), určující difrakci, využijeme platnost Huygensova principu v přiblížení Fraunhoferovy difrakce

$$
w(x'') \approx \int_{-\infty}^{+\infty} v(x') \exp(ikx' \alpha'') dx' = \int_{-\infty}^{+\infty} v(x') \exp(ikx' \frac{x''}{D'-f}) dx'
$$
 (11.19.9)

Podobně je tomu pro vztah mezi difrakčním obrazem a předmětem

$$
v(x') \approx \int_{-\infty}^{+\infty} u(x) \exp(ikx \alpha') dx = \int_{-\infty}^{+\infty} u(x) \exp(ikx \frac{x'}{f}) dx
$$
 (11.19.10)

Spojením obou kroků dostaneme

$$
w(x'') \approx \iint u(x) \exp\left[i kx \left(\frac{x''}{D' - f} + \frac{x}{f}\right)\right] dx' dx
$$
 (11.19.11)

Protože platí

$$
2\pi\delta(x) = \int_{-\infty}^{+\infty} \exp(ixt)dt
$$
 (11.19.12)

Pak vztah (11.19.11) přejde na tvar

$$
w(x'') \approx \int_{-\infty}^{+\infty} u(x)\delta\left(\frac{kx''}{D'-f} + \frac{kx}{f}\right)dx
$$
 (11.19.13)

Pro argument δ funkce platí

$$
\frac{kx''}{D'-f} + \frac{kx}{f} = 0 \to x = -\frac{x''f}{D'-f}
$$
 (11.19.14)

Pro příčné zvětšení dostaneme ze vztahu (11.19.14) a s využitím zobrazovací rovnice pro spojku (11.10.13)

$$
m_x = \frac{x''}{x} = -\frac{D'-f}{f} = -\frac{D'}{D}
$$
 (11.19.15)

Po integraci vztahu (11.19.13) dostaneme

$$
w(x'') \approx u(x) = u\left(\frac{x''}{m_x}\right)
$$
 (11.19.16)

což je vztah totožný s (11.19.7). Zobrazování čočkou můžeme považovat za dvojnásobnou Fourierovu transformaci, respektive Fraunhoferovu difrakci. Tento postup je návodem k tzv. optické filtraci. Ovlivněním difrakčního obrazce v(x´) můžeme zásadním způsobem ovlivnit výslednou obrazovou funkci w(x´´).